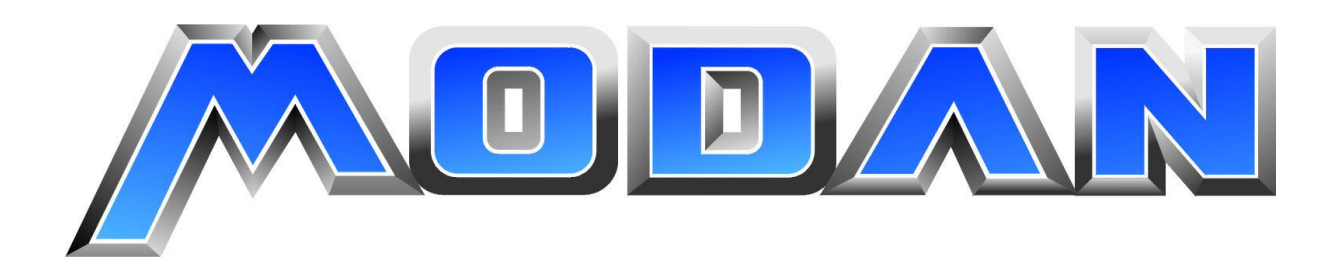

# **Forschungsverbundprojekt "Entwurf und Modellierung von Antriebssystemen für die Mikrosystemtechnik" MODAN www.modan.org**

# **Abschlußbericht des Teilprojektes "Modellierungsmethoden und -werkzeuge" des Fraunhofer-Instituts für Integrierte Schaltungen Außenstelle Entwurfsautomatisierung Dresden**

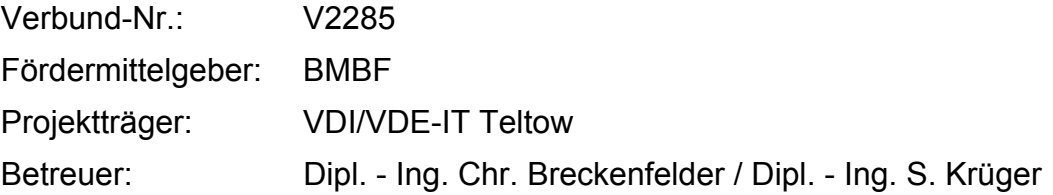

# **Inhaltsverzeichnis**

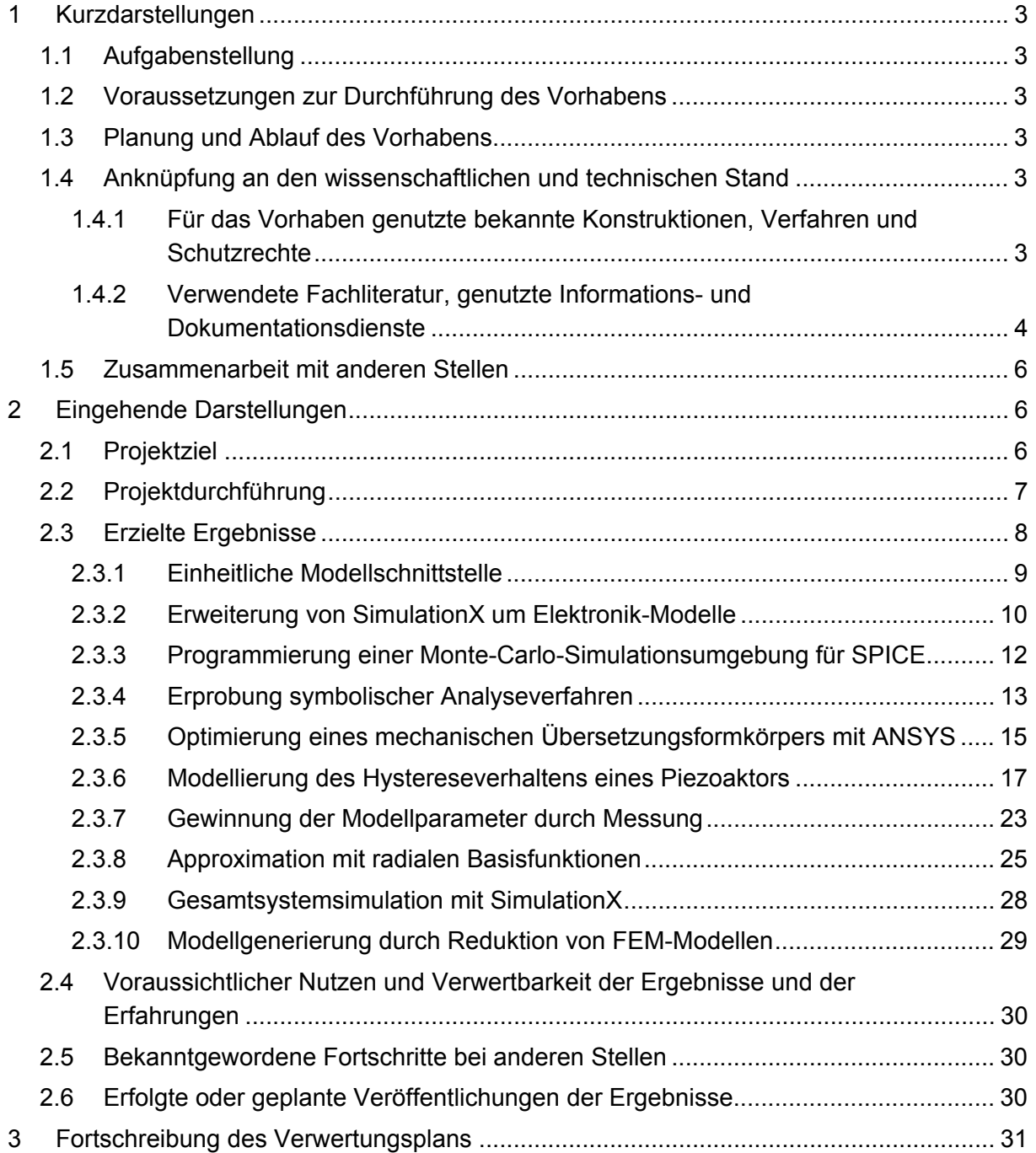

# **1 Kurzdarstellungen**

# **1.1 Aufgabenstellung**

Die Aufgabe bestand in der Unterstützung des Entwurfs miniaturisierter Antriebssysteme durch Werkzeuge und Methoden. Aufbauend auf einheitlichen Beschreibungsmitteln und Schnittstellen sowie der Schaffung von Modellbibliotheken und der Bereitstellung von Werkzeugen sollte eine durchgängige Designmethodik mit dem Hauptanwendungsgebiet Aktorik und Antriebstechnik entwickelt werden. Insbesondere waren grundsätzliche Arbeiten zur Definition von Schnittstellen, Modellstruktur und Sprachen durchzuführen, Methoden für Komponenten- und Systemmodellierung zu entwickeln und zu erproben, Modellbibliotheken vor allem elektronischer Bauelemente zu erstellen sowie die Projektpartner bei Modellierungsund Simulationsarbeiten zu unterstützen.

# **1.2 Voraussetzungen zur Durchführung des Vorhabens**

FhG IIS EAS Dresden hat langjährige Erfahrung auf dem Gebiet der Modellierung und Simulation in der Mikrosystemtechnik und bei heterogenen Systemen. Es wurden Modellierungsverfahren, Modellbibliotheken und Simulatorkopplungen sowie Optimierungsverfahren entwickelt. Eine Mitarbeit erfolgte u. a. in den Verbundprojekten BIBLIO, METEOR, MIMO-SYS, SIMKOS und DEMIS. Wissenschaftliche Vorlaufforschung auf dem Gebiet der Modellierung erfolgte im Sonderforschungsbereich 358 "Automatisierter Systementwurf" an der TU Dresden. Durch den Einsatz von FEM - Simulatoren wie ANSYS und FEMLAB und Systemsimulatoren (Saber, Matlab) sind Modelluntersuchungen und Systemsimulationen für mikrosystemtechnische und mechatronische Fragestellungen durchgeführt worden.

Das Anwendungs-Know-How der Industriepartner in Verbindung mit den langjährigen Erfahrungen des FhG IIS EAS Dresden und der anderen Forschungspartner auf dem Gebiet Modellierung und Simulation bilden die Voraussetzungen für die Durchführung des Vorhabens.

### **1.3 Planung und Ablauf des Vorhabens**

Bereits mit der Antragstellung erfolgte die Definition von Teilaufgaben und Zwischenzielen (Benchmarks), nach denen gearbeitet wurde. Dieser detaillierte Arbeitsplan wurde bereits zu Projektbeginn mit ITI GmbH Dresden koordiniert. Insbesondere bedingt durch die Zusammenarbeit mit TETRA GmbH Ilmenau erfolgte eine stärkere Fokussierung auf anwendungsorientierte Problemstellungen.

### **1.4 Anknüpfung an den wissenschaftlichen und technischen Stand**

# **1.4.1 Für das Vorhaben genutzte bekannte Konstruktionen, Verfahren und Schutzrechte**

Bekannte Konstruktionen oder Schutzrechte wurden nicht genutzt. Sofern bekannte Verfahren (z.B. Algorithmen) zur Anwendung kamen, geht dies aus den in der eingehenden Darstellung angegebenen Literatur hervor. Im einzelnen betrifft dies:

- objektorientierte Modellierungsmethodik und objektorientierte Modellbeschreibungssprachen (Modelica)

- physikalische Zusammenhänge bei elektronischen Bauelementen, insbesondere **Halbleitern**
- mathematische Grundverfahren (z.B. Approximationsverfahren, statistische Verfahren, Verfahren der Ordnungsreduktion)
- mathematische Simulationsansätze, insbesondere Monte-Carlo-Simulation
- diverse System- und Programmiersprachen (UNIX, awk, C...)
- Simulations- und Analyseverfahren in Form von Software-Tools (z.B. SimulationX, Analog Insydes, ANSYS, SPICE)
- Preisach-Modellansatz für die Modellierung von Hystereseeigenschaften
- induktive Messverfahren und Messungen mit Laserabstandssensor

### **1.4.2 Verwendete Fachliteratur, genutzte Informations- und Dokumentationsdienste**

- [1] Achanta, S.; Celis, J.-P.; Mollenhauer, O.; Spiller, F.: A new tool for industrial tribology filling the gap between macro and nanotribology. 14<sup>th</sup> International Colloquium Tribology, Esslingen, 13-15 January, 2003 über http://www.tetra-ilmenau.de
- [2] Affour, B.; Spirkovitch, S.; Ostergaard, D; Gyimesi, M.: Efficient reduced order modeling for system simulation of micro electro mechanical systems (MEMS) from FEM models. Proc. Symposium on Design, Test, Integration, and Packaging of MEMS/MOEMS, SPIE Vol. 4019(2000), 50-54
- [3] ANSYS Theory Reference, 8. Edition, SAS IP, 1997.
- [4] Becker, J.; Haase, J.; Reitz, S.; Schwarz, P.: Automatische Generierung von Modellen mechanischer Komponenten für die Systemsimulation. 14. Symposium "Simulationstechnik", ASIM2000, Hamburg, 29.09.00, S. 153-160
- [5] Borchers, C.; Lucke, S.; Barke, E.: Integration der Monte-Carlo-Analyse in eine Schaltungssimulationsumgebung. 3. GI/ITG/GME-Fachtagung "Rechnergestützter Entwurf und Architektur mikroelektronischer Systeme", Oberwiesenthal, Mai 1994, 96-104
- [6] Brenan, K.E.; Campbell, S.L.; Petzold, L.R.: Numerical solution of initial-value problems in differential-algebraic equations. North-Holland, New York, 1989
- [7] Clauss, C.; Haase, J.; Kurth, G.; Schwarz, P.: Extended admittance description of nonlinear n-poles. Archiv für Elektronik und Übertragunstechnik 49(1995)2, 91-97
- [8] Clauss, C.; Haase, J.; Kurth, G.; Schwarz, P.: Makromodellierung analoge nichtlinearerMehrpole. 3. GME/ITG-Diskussionssitzung "Entwicklung von Analogschaltungen mit CAE-Methoden", Bremen, 29./30. Sept. 1994, 33-38
- [9] Christen, E.; Bakalar, K.: VHDL-AMS A hardware description language for analog and mixed-signal applications. IEEE Trans. CAS-II 46(1999)10, 1263-1272
- [10] Elmqvist, H.; Mattsson, S.E.: Modelica The next generation modelling language an international design effort. Proc.  $1<sup>st</sup>$  World Congress on System Simulation WCSS'97, Singapore, 1997
- [11] Fedder, G.K.; Jing, Q.: A Hierachical Circuit-Level design Methodology for Micromechanical Systems. IEEE Trans. CAS-II 46(1999)10, 1309-1315
- [12] Fischer, W.-J. (Hrg.): Mikrosystemtechnik. Vogel, Würzburg 2000
- [13] Fritzson, P.: Principles of object-oriented modeling and simulation with Modelica 2.1. A John Wiley & Sons, 2004
- [14] Gabbay, L.D.; Mehner, J.E.; Senturia, S.D.: Computer-aided generation of nonlinear reduced-order dynamic macromodels – I : Non-stress-stiffened case. J. Microelectromechanical Systems 9(2000)2, 262-278
- [15] Greengard, L.; Rokhlin, V.: A fast algorithm for particle simulation. Journal of Computational Physics. 73(1987), 325-348
- [16] Haase, J.; Reitz, S.; Schwarz, P.: Behavioural modeling for heterogeneous systems based on FEM description. IEEE/ACM International Workshop on Behavioral Modeling and Simulation (BMAS'99), Orlando, 4.10.1999
- [17] Herold, H.: UNIX uns seine Werkzeuge. Awk und sed. Addison-Wesley, 1994
- [18] Hoefer, C.E.E.; Nielinger, H.: SPICE. Springer 1988
- [19] http://www.piceramic.com
- [20] IEEE Standard VHDL Analog and Mixed-Signal Extensions. New York: Institute of Electrical and Electronics Engineers, 23. 12. 1999
- [21] Kasper, M.: Mikrosystementwurf Entwurf und Simulation von Mikrosystemen. Berlin/ Heidelberg: Springer-Verlag, 2000
- [22] Kuhnen, K.; Janocha, H.: Inverse Steuerung für den Großsignalbetrieb von Piezoaktoren. Automatisierungs-technik 50 (2000) 9, S. 439-450
- [23] Martin, R.; Leitner, T.; Schneider, P.: Analyse thermisch-elektrischer Wechselwirkungen in elektronischen Schaltungen mit Schaltungssimulatoren. Workshop "Multi-Nature-Systems 2001", Hamburg, 2001, S. 33-42
- [24] Mees, A. I.; Jackson, M. F.; Chua, L. O.: Device Modeling by Radial Basis Functions. IEEE Transactions on CAS-I 39(1992)1, 19-27.
- [25] Mittal, S.; Menq, C.-H.: Hysteresis compensation in electromagnetic actuators through preisach model inversion, IEEE/ASME Transactions on Mechatronics, Vol. 5, No. 4, December 2000, S. 394-409
- [26] Modelica Association: Modelica A unified object-oriented language for physical systems modelling. http://www.Modelica.org
- [27] Nagel, L.W.: SPICE2 A computer program to simulate semiconductor circuits. Berkeley, University of California, 1975
- [28] Neul, R.; Becker, U.; Lorenz, G.; Schwarz, P.; Haase, J.; Wünsche, S.: A Modeling Approach to Include Mechanical Microsystem Components into the System Simulation. Proc. Design, Automation and Test in Europe DATE 1998, Paris, 510-517
- [29] Palis, F; Landra, U; Dzhantimirov, S..: Modelling and control of piezoelectric actuators*.* 3nd ISTC UEES'97, 19.-21. September 1997, Alushta (Ukraine), S. 1017-1022
- [30] Parodat, S.: MARABU Ein Werkzeug zur Approximation nichtlinearer Kennlinien mit radialen Basisfunktionen. Proceedings 6. Workshop "Methoden und Werkzeuge zum Entwurf von Mikrosystemen", Paderborn, 4. und 5. 12. 1997, 49-58.
- [31] Produktinformation Analog Insydes. Verfügbar: http://www.analog-insydes.de
- [32] Reitz, S.; Becker, J.; Haase, J.; Schwarz, P.: Generierung von Verhaltensmodellen aus ANSYS-Beschreibungen. Proceedings 18. CAD-FEM Users' Meeting (Vol. 1), Friedrichshafen, 20.-22. 9. 2000, Beitrag 1.3.5
- [33] Scherge, M.; Mollenhauer, O.: Nanoritzversuche mittels Mikrotribo-meter. GFT-Tagung, Göttingen, 2001 über http://www.tetra-ilmenau.de
- [34] Schwarz, P.; Haase, J.: Behavioral Modeling of Complex Heterogeneous Microsystems. Proc. 1st Int. Forum on Design Languages FDL '98, Lausanne 1998, vol. 2, S. 53-62
- [35] Schwarz, P.; Schneider, P.: Model Library and Tool Support for MEMS Simulation. SPIE's conference "MICROELECTRONIC AND MEMS TECHNOLOGY", Edinburgh, Scotland. 30.5.-1.6.2001, SPIE Proceedings Series Volume 4407
- [36] Senturia, S.D.: CAD Challenges for Microsensors. Microactuators, and Microsystems. Proc: IEEE 86(1998)8, 1611-1626
- [37] Teegarden, D.; Lorenz, G.; Neul, R.: How to model and simulate microgyroscope systems. IEEE Spectrum 35(1998)7, 67-75
- [38] Völklein, F.; Zetterer, T.: Einführung in die Mikrosystemtechnik. Vieweg, Braunschweig 2000
- [39] Wünsche, S.; Clauß, C.; Schwarz, P.; Winkler, F.: Electro-thermal circuit simulation using simulator coupling. IEEE Trans. VLSI-5(1997)3, 277-282
- [40] Walker, N.E.: The design Analysis Hanfbook. Elsevier, 1998

#### **1.5 Zusammenarbeit mit anderen Stellen**

Die Zusammenarbeit erfolgte im wesentlichen zwischen den Projektpartnern, vornehmlich ITI GmbH Dresden und TETRA GmbH Ilmenau. Darüber hinaus gab es Kontakte in einzelnen Sachfragen mit anderen Fraunhofer Instituten (z.B. ITWM Kaiserslautern) und dem universitären Bereich.

### **2 Eingehende Darstellungen**

#### **2.1 Projektziel**

Die Unterstützung des Entwurfs modularer miniaturisierter Antriebssysteme durch Werkzeuge und Methoden war Ziel des Verbundprojektes MODAN. Aufbauend auf einheitlichen Beschreibungsmitteln und Schnittstellen sowie der Bereitstellung von Modellbibliotheken und Werkzeugen für die Modellerstellung sollte eine von Prozess- bis Systemebene durchgängige Designmethodik entwickelt werden. Anwendungsschwerpunkte waren Aktorik und Antriebstechnik.

Aus den Aufgaben des Verbundprojektes

- Ergänzung und Erweiterung des Entwurfs von Aktor- und Antriebssystemen in der Mikrosystemtechnik um Methoden, Modellierungskonzepte, Entwurfswerkzeuge und um Modelle für Entwurf, Simulation und Optimierung
- Entwicklung von typischen Beispielsystemen aus den Bereichen elektromechanischer Mini- und Mikroantriebe für Fluidik und KFZ - Technik und modularer Präzisionsantriebe für die Laserfertigung und ihrer Komponenten unter dem Aspekt der Bereitstellung für eine breite Verwendbarkeit (Baukastensystem)
- Bereitstellung von Modellen für die Einbindung in das Baukastenkonzept
- Weitgehend automatisierte Entwicklung der Modelle durch Methoden und Werkzeuge, die einen modularen Ansatz verfolgen
- Wiederverwendung vorhandener Modelle
- Untersuchung der Eignung internet-basierter Methoden bei Modellierung und Simulation

wurden für Fraunhofer IIS / EAS die folgenden Teilaufgaben abgeleitet:

- 1) Mitarbeit an der Definition der Schnittstellen für Komponenten des VDMA-Mikrosystemtechnik-Baukastens unter dem Aspekt "Modellierung für Aktoren und Antriebe"
- 2) Unterstützung der Modellerstellung für den Mikrosystemtechnik-Baukasten (gemeinsam mit Projektpartnern): Analyse und Auswahl von Beschreibungssprachen und Simulatoren (unter besonderer Berücksichtigung von Modelica und VHDL – AMS) für den Bereich "Aktoren und Antriebe"
- 3) Unterstützung der Modellerstellung für den Mikrosystemtechnik-Baukasten: einheitliche Modellstruktur und –schnittstelle für Aktoren und Antriebe
- 4) Komponenten- und Systemmodellierung für miniaturisierte Antriebssysteme und Aktoren (unter Einbeziehung von mechanischen, magnetischen, piezoaktorischen und regelungstechnischen Bestandteilen des Systems); Bereitstellung von ausgewählten Modellen als Referenzmodelle
- 5) Rechnergestützte Optimierung miniaturisierter Antriebe.
- 6) Weiterentwicklung und Erprobung SPICE kompatibler Transistormodelle
- 7) Weiterentwicklung von Werkzeugen zur Modellbildung (Approximation, Ordnungsreduktion, Optimierung); Bereitstellung der Tools für Projektpartner
- 8) Untersuchungen zur Leistungsfähigkeit der internetbasierten Dienstbereitstellung für Modellbildung und Simulation
- 9) Anpassung und Weiterentwicklung wiederverwendbarer Modelle aus Vorgängerprojekten wie SIMKOS, MIMOSYS und BIBLIO für die Erfordernisse des Mikrosystemtechnik-Baukastens (Match-X) und den Einsatz in MODAN
- 10) Beratung und Unterstützung der Projektpartner bei der Modellierung ihrer Produkte aus der Mikrosystemtechnik, Aktorik und Mechatronik.

Die Umsetzung der Teilaufgaben sollte in enger Zusammenarbeit den Partnern in MODAN erfolgen. Dadurch war mit einer Priorisierung einzelner Teilaufgaben zugunsten anderer zu rechnen.

#### **2.2 Projektdurchführung**

Wie ursprünglich vorgesehen erfolgte die Bearbeitung der zehn Teilaufgaben nach der Gliederung der folgenden sechs Meilensteine, die jeweils Halbjahresschritte markieren:

- M1 Spezifizierung (Aufgabenstellung für Demonstratoren; Anforderungen an Tool-Weiterentwicklung)
- M2 Konzept für Modellierung/Simulation/Optimierung der Demonstratoren (welche Tools, Modelle; derzeitige Entwurfslücken; Erarbeitung des 1. Gesamtmodells)
- M3 Erprobung und Verbesserung der Modelle (Verfeinerung); Realisierung der Demonstratoren; Messungen
- M4 Bereitstellung der verfeinerten Modelle für die Entwurfsoptimierung; Erprobung der weiterentwickelten Tools
- M5 Verbesserte Tools; Modellbibliotheken; Variantenuntersuchung für die Demonstratoren
- M6 Dokumentation; Vorbereitung der Vermarktung

Im Projekt erfolgte eine sehr enge Zusammenarbeit mit den Firmen ITI GmbH Dresden und TETRA GmbH Ilmenau. Bei den Arbeiten mit ITI GmbH Dresden stand die Weiterentwicklung und Erprobung SPICE-kompatibler Transistormodelle (Teilaufgaben 6, 9) und die Weiterentwicklung von Werkzeugen zur Modellbildung (Teilaufgabe 7) sowie die Simulation des Demonstrators im Vordergrund. Die wesentlich verwendete und Zielsoftware war dabei der Simulator SimulationX der ITI GmbH Dresden. TETRA GmbH Ilmenau lieferte den Demonstrator sowie damit im Zusammenhang stehende Modellierungsaufgaben, womit wesentlich die Beiträge zu den Teilaufgaben 4, 5, und 10 bestritten wurden. Bedingt durch damit verbundene Kapazitätsverschiebungen wurde die Teilaufgabe 8 (internetbasierte Dienstbereitstellung) nur am Rande behandelt. Die Teilaufgaben 1 bis 3 (Definition der Schnittstellen, Auswahl von Beschreibungssprachen und Verwendung einer einheitlichen Modellstruktur) bilden Grundlage und Klammer für alle anderen Teilaufgaben.

Es wurde auf Einzelberichte zu jedem Meilenstein verzichtet, stattdessen wurden die Ergebnisse in Veröffentlichungen, in einem internen technischen Bericht sowie in Form von übergebenen Leistungen (Modelle) festgehalten.

# **2.3 Erzielte Ergebnisse**

Entsprechend der Vielzahl der detaillierten Teilaufgaben sind die Ergebnisse vielschichtig. Verbindende Klammern bilden aus Sicht der Modellbeschreibung der *verallgemeinerte Mehrpol*, der zu einer einheitlichen Modellschnittstelle führt, und aus Sicht der Modellierungsalgorithmen der *Demonstrator*, an dem sehr verschiedene, für den Anwendungsfall Antriebstechnik geeignete Algorithmen und Werkzeuge exemplarisch zusammengeführt werden. Die Problematik der Modellschnittstelle wird im Abschnitt 2.3.1 beschrieben.

Der von der TETRA GmbH Ilmenau bereitgestellte Demonstrator ist ein piezoaktorischer Mikroantrieb, der z.B. in Präzisionstestern für mikrotribologische Untersuchungen eingesetzt wird [1][33]. Der Mikroantrieb kann durch das Blockschaltbild im Bild 1 charakterisiert werden:

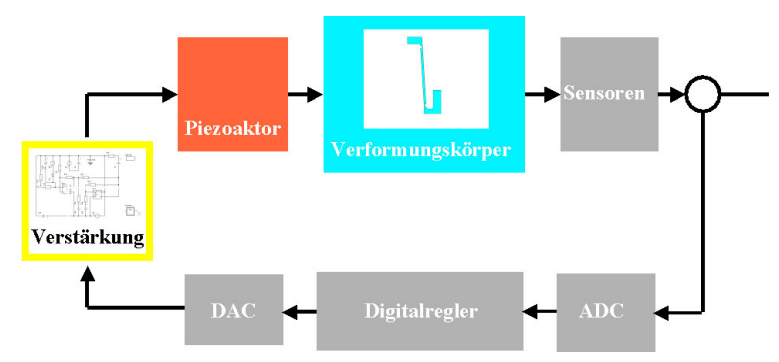

Bild 1: Blockschaltbild Mikroantrieb

Der Digitalregler gibt entsprechend einer (hier nicht eingezeichneten) Soll-Auslenkung eine Spannung vor, die im Digital-Analog-Converter in eine Analogspannung im Niedervoltbereich gewandelt wird. Die Verstärkungsschaltung formt diese in eine Eingangsspannung (ca. 0...105 V) für den Piezoaktor, dessen Auslenkung über einen geeignet gestalteten Verformungskörper die Ist-Auslenkung bereitstellt. Diese wird gemessen und zwecks Auswertung an den Regler zurückgeführt.

Die im Projekt ausgeführten Arbeiten konzentrierten sich schwerpunktmäßig auf die Kette "Verstärkung – Piezoaktor – Verformungskörper" und lassen sich mit folgenden Schlagworten charakterisieren:

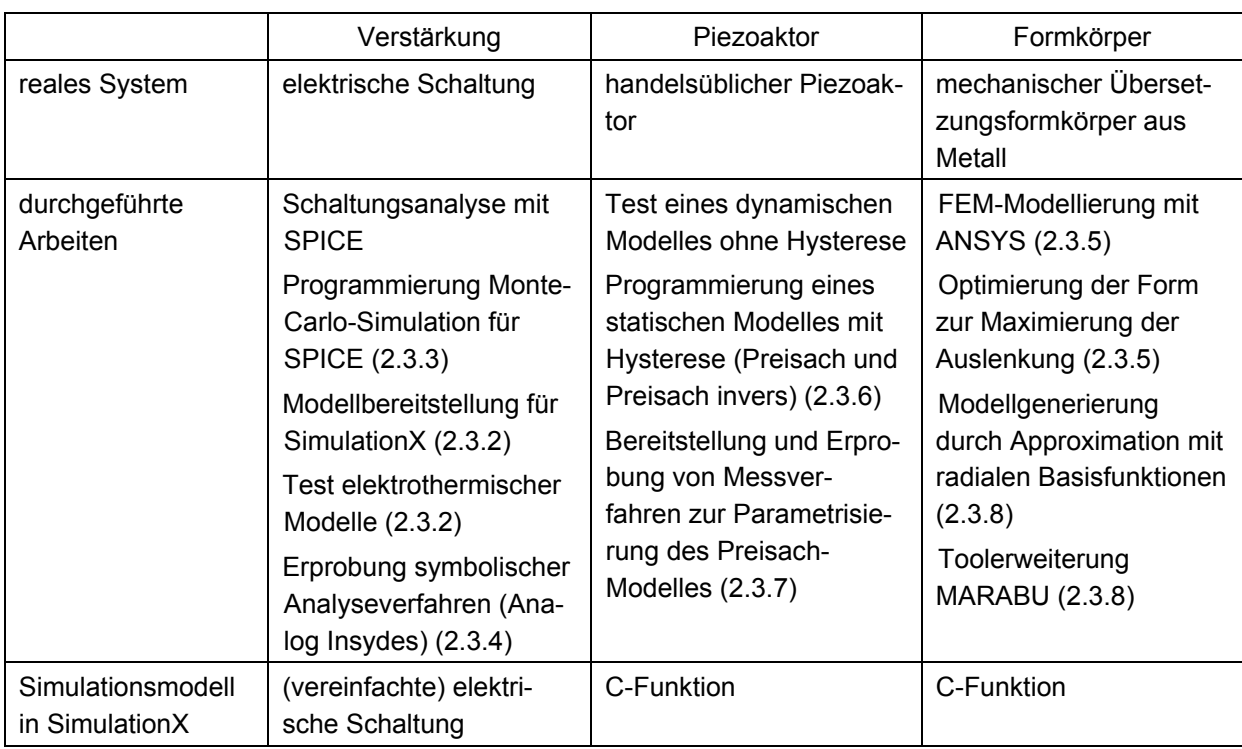

In den weiteren Abschnitten wird auf die Ergebnisse einzelner durchgeführter Arbeiten eingegangen (die Abschnittsnummern sind in der Tabelle eingetragen) sowie auf die Gesamtsimulation der Regelkreises. Nicht im Zusammenhang mit dem Demonstrator stehen Untersuchungen zur Modellerzeugung durch Modellreduktion (2.1.10). Zur Vermeidung von Wiederholungen und aus Gründen einer günstigen Darstellung werden im folgenden nicht die einzelnen Teilaufgaben abgehandelt, sondern die erzielten Ergebnisse werden in sich geschlossen schwerpunktmäßig dargelegt.

# **2.3.1 Einheitliche Modellschnittstelle**

Ein wichtiger Grundsatz der Modellierungsmethodik ist, ein Modell als gegen seine Umgebung abgegrenzte Einheit aufzufassen [11] [34], das über Anschlüsse (Pins, Ports, hierzu existieren diverse Bezeichnungen) mit der Umgebung kommuniziert. Das Modell kann interne (aussen nicht bekannte und daher nicht verwendbare) Variablen besitzen und es können im Modell gültige Gleichungen und Algorithmen beschrieben werden. Die Anschlüsse werden im allgemeinen unterschieden nach konservativ/nichtkonservativ, zeitdiskret/zeitkontinuierlich, wertdiskret/wertkontinuierlich. Die konkreten Werte an den Anschlüssen (auch Vektoren von Werten) werden modellspezifisch definiert. Beim Gebrauch des Modelles (Verschaltung) dürfen nur Anschlüsse gleicher Art miteinander verbunden werden.

Diese Herangehensweise orientiert sich am sogenannten verallgemeinerten Mehrpol [7] [8] nach Bild 2, der garantiert, dass bei korrekter innerer Beschreibung nach vollständiger Verschaltung ein fehlerfrei formuliertes mathematisches Gesamtsystem entsteht. Allerdings kann diese Herangehensweise im allgemeinen noch nicht die numerische Lösbarkeit sichern (z.B. wegen Index-Problematik [6]), dazu gehören ggf. noch zusätzliche Gleichungsumformungen.

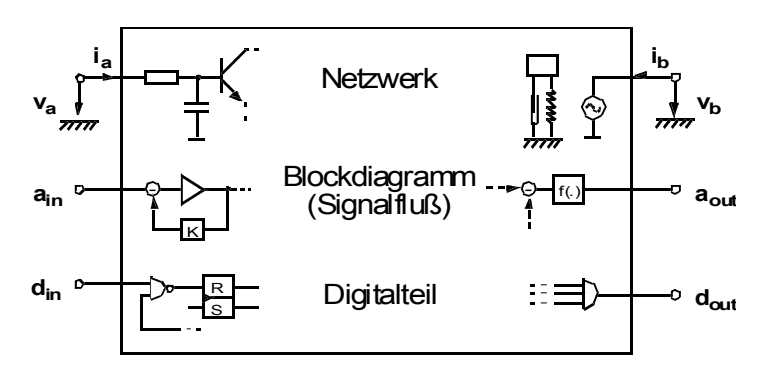

Bild 2: Verallgemeinerter Mehrpol

Durch moderne Verhaltensbeschreibungssprachen [9] [20] wird die skizzierte Herangehensweise unterstützt. Bedingt durch die Favorisierung von SimulationX von ITI GmbH Dresden wurde für die Arbeiten in MODAN vornehmlich Modelica [10] [13] [26] eingesetzt, neben C als allgemeiner Programmiersprache insbesondere für mathematische Zusammenhänge.

Es ist prinzipiell möglich, in die Modelica-Beschreibung für Modelle der Mikroaktorik auch weitere Informationen aufzunehmen, die nicht der Verhaltensbeschreibung dienen. Zum einen können in sogenannten *annotationen* z.B. graphische Angaben aufgenommen werden, die ein Zusatztool auswertet. Im Sinne eines Baukastenprinzips ergibt sich damit die Möglichkeit, Fragen der Platzierung und des "Zusammensteckens" von Bauteilen auch über eine Gesamt-Systembeschreibung zu behandeln. Anstelle über Annotationen können auch Informationen der Lage im Raum beispielsweise in der Beschreibung der Anschlüsse enthalten sein.

Im Ergebnis kann festgehalten werden, dass mit dem "Mehrpolprinzip" und der (objektorientierten) Beschreibung durch Modelica sehr weitreichende Beschreibungsmethoden und – mittel zur Verfügung stehen, die den in MODAN gestellten Anforderungen an eine einheitliche Modellierungsmethodik und einheitliche Modellschnittstelle gerecht werden. Darüber hinaus lassen sich Match-X-Datensätze im Bedarfsfall einbetten.

# **2.3.2 Erweiterung von SimulationX um Elektronik-Modelle**

Wegen den häufig zu untersuchenden engen Interaktionen zwischen elektronischen Schaltungen und nichtelektronischen Systemen war es erforderlich, im Simulator SimulationX die allgemein anerkannten Halbleitermodelle des Simulators (Berkeley)SPICE3 [27] [18] zur Verfügung zu stellen. Dies erfolgte durch Anbindung einer am EAS entwickelten Modellbibliothek (C++). Es wurde eine umfangreiche Testsuite angelegt. Damit können in SimulationX folgende

SPICE-Modelle benutzt werden:

- Die Grundelemente R, L, C, lineare gesteuerte Quellen
- Alle in SPICE bekannten zeitabhängigen Stom- und Spannungsquellen
- Halbleiterwiderstand und –kapazität sowie –diode
- Transistoren JFET, MESFET, MOSFET (Level1-8) und BJT

Die Parametrisierung der SPICE-Halbleiterbauelemente ist oft sehr diffizil, und die Parameter sind meistens in den sogenannten SPICE-Netzlisten, den Eingabedateien für den Simulator SPICE, beschrieben, wobei die Parameterlisten oft sehr umfangreich sind. Um zu einem handhabbaren Vorgehen zu kommen, wurde die Übersetzung von SPICE-Netzlisten in Modelica-Code programmiert, so dass exemplarisch eine "Knopfdruck"-Lösung für die Einbeziehung von SPICE-Netzlisten in Simulationen mit SimulationX erprobt werden konnte.

Beispiel einer SPICE-Netzliste für 2 Dioden mit unterschiedlichen Parametern:

```
Beispiel zwei Dioden 
vsin 1 0 dc 0 sin(0 10 2 0 0) 
ri 2 0 1 
d1 1 2 diode1 temp=30 
.model diode1 d is=0.56e-07 cj0=0.04 rs=23e-3 
ri2 3 0 1 
d12 1 3 diode2 temp=30 
.model diode2 d is=0.6e-5 cj0=0.08 rs=23e-3 
.end
```
Die Simulation mit SimulationX führt auf das Ergebnis nach Bild 3:

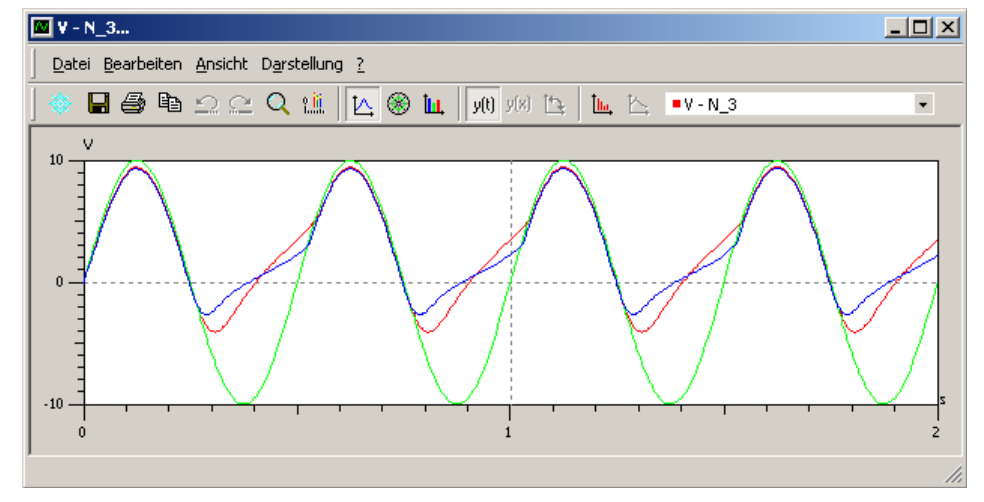

Bild 3: Simulationsergebnis Diodenschaltungen

Weiterhin wurden sehr einfache Transistormodelle im Modelica zu Verfügung gestellt, die das elektrothermische Verhalten zu simulieren gestatten. Damit ist es möglich, die durch die Elektronik erfolgende Erwärmung zu berechnen, einschließlich der Rückwirkung der Erwärmung auf das elektrische Verhalten [23] [39]. Im folgenden ist ein Ausschnitt aus dem Modelica-Quelltext des elektrothermischen NMOS-Transistors angegeben:

```
 11 / 32 
model HeatingDiode "Simple diode with heating port" 
   extends Interfaces.OnePort; 
  Interfaces.HeatPort a heatPort(T(start=300.15));
   Constant Real k=1.380662e-23, q=1.6021892e-19; 
   parameter Real Ids=1.e-6, Maxexp=15, R=1.e8, EG=1.11, N=1; 
   parameter Real TNOM=300.15, XTI=3; 
  Real vt_t, id, htemp, aux, auxp, maxexp=exp(Maxexp);
equation 
   htemp = heatPort.T; 
  vt t = k*htemp/q;
  id = \text{exlin}((v/(N*vt t)), \text{ Maxwell}) - 1;aux = (htemp/TNOM - 1)*EG/(N*vt_t);auxp = exp(aux);i = Ids * id * pow(htemp/TNOM, XTI/N) * auxp + v/R;
```

```
heatPort.Q flow = -i*v;end HeatingDiode;
```
# **2.3.3 Programmierung einer Monte-Carlo-Simulationsumgebung für SPICE**

Häufig sind für elektrische Schaltungen Parameterstudien erforderlich, insbesondere sind die Auswirkungen von Parameterschwankungen zu untersuchen, was für die Beurteilung der Güte der Schaltung wichtig ist. Eine wichtige Simulationsmethode dafür ist die Monte-Carlo-Simulation [5] [40]. Neben der Nominalsimulation der Schaltung, die mit den vom Entwerfer gewählten Schaltungsparametern durchgeführt wird, und die nach abgeschlossenem Entwurf das gewünschte Verhalten zeigt, wird eine Vielzahl von Einzelsimulationen durchgeführt, wobei die zufälligen Schwankungen der Parameter nach vorgebbaren Verteilungsfunktionen (u.a. Normal- oder Gleichverteilung) gewählt werden. Die interessierenden Kenngrößen der Schaltung (Spannungsverläufe, Frequenzgänge, usw.) aller einzelnen Simulationen werden danach zusammengeführt und (statistisch) ausgewertet.

Da der Simulator (Berkeley)SPICE3 die Simulationsmöglichkeit der Monte-Carlo-Simulation nicht besitzt, wurde im Projekt eine Lösung entworfen und programmiert, die mit Hilfe von Scriptsprachen (awk) [17] sowie C-Programmen

- für die zu untersuchende Schaltung entsprechend Nutzervorgaben Schaltungen generiert, deren Parameter zufallsgesteuert variieren
- alle generierten Schaltungen im Batch-Modus mit SPICE simuliert, was auch verteilt auf mehreren Rechnern in einem Workstation-Cluster erfolgen kann
- die Ergebnisse zusammenführt und eine gemeinsame Ausgabe ermöglicht.

Die Spezifikation der zu variierenden Parameter erfolgt in einer an die SPICE-Eingabedatei angelehnten Textdatei. Die Monte-Carlo-Simulation wurde an mehreren Schaltungen erfolgreich erprobt. Im Bild 4 ist das Schaltbild eines Stromspiegels angegeben sowie das Ergebnis einer Monte-Carlo-Simulation mit 500 Einzelsimulationen der DC-Kennlinie für eingespeisten und gespiegelten Strom bei Variation aller Breiten und Längen der MOS-Transistoren normalverteilt im Bereich von -10% bis +10% bezüglich des Nominalwertes.

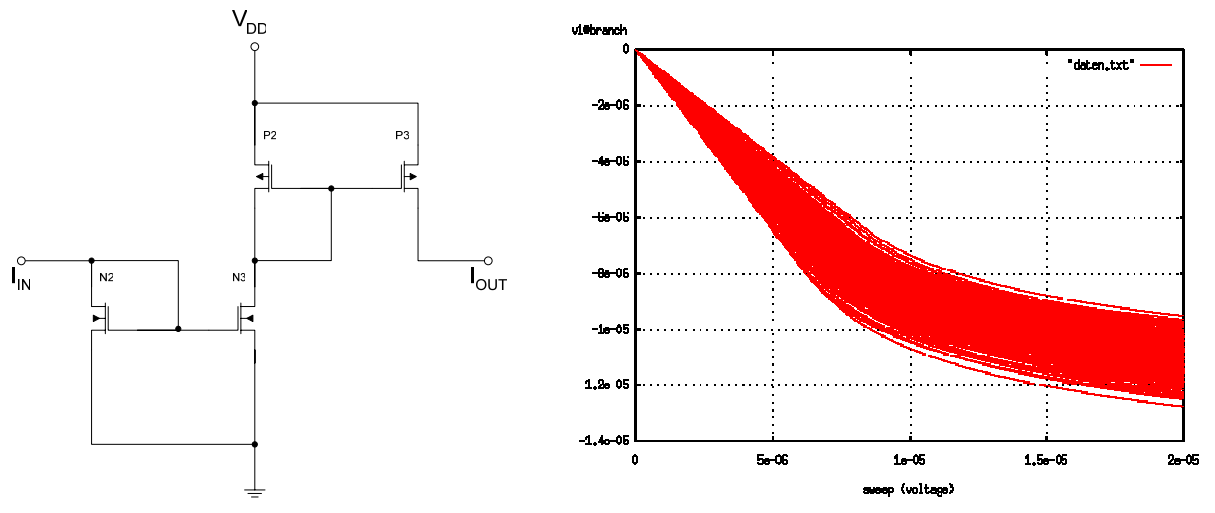

Bild 4: Schaltbild Stromspiegel und Ergebnis einer Monte-Carlo-Simulation

Im Ergebnis steht damit eine kostengünstige, einfach zu handhabende Möglichkeit für die Monte-Carlo-Simulation elektronischer Schaltungen mit SPICE zur Verfügung.

# **2.3.4 Erprobung symbolischer Analyseverfahren**

Die Gesamtsimulation mikroelektromechanischer Systeme kann wesentlich beschleunigt und vereinfacht werden, wenn elektronische Schaltungen oder Teile davon durch Verhaltensmodelle beschrieben werden. Am Beispiel der Ansteuerschaltung nach Bild 5, die das vom Regler gelieferte Analogsignal in die auf den Piezoaktor gegebene Spannung umrechnet, wurde der Einsatz von symbolischen Beschreibungs- und Vereinfachungsmethoden erprobt.

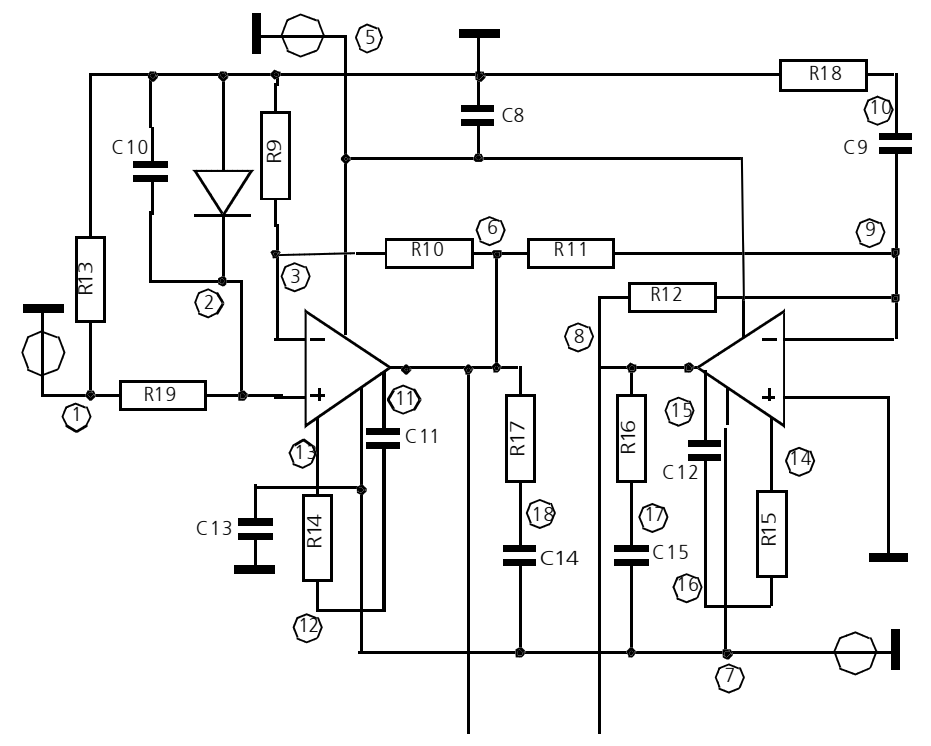

Bild 5: Ansteuerschaltung

Dazu wurde das Werkzeug Analog Insydes (AI) vom FhG ITWM Kaiserslautern angewendet, ein auf dem Computer-Algebra-System Mathematica beruhendes Analysewerkzeug [31]. In diesem Werkzeug ist es möglich, unter Verwendung spezieller Listentechniken Schaltungen symbolisch (auch gemischt symbolisch/numerisch) zu beschreiben, Netzwerkgleichungssysteme im Zeit- oder Frequenzbereich aufzustellen und diese symbolisch und numerisch zu lösen und auch zu vereinfachen, wobei die Güte der Vereinfachung an endlich vielen sogenannten Design-Punkten geprüft wird.

Die Schaltung nach Bild 5 wurde in zwei Varianten untersucht, einmal mit Transistorschaltungen für die verwendeten Operationsverstärker, die entsprechend der Typbezeichnung aus dem Internet besorgt wurden, und zum andern mit spannungsgesteuerten Spannungsquellen anstelle der Operationsverstärker.

Für die Schaltung mit spannungsgesteuerten Spannungsquellen wurde nach dem Einlesen als SPICE-Netzliste (AI-Befehl ReadNetlist) ein Gleichungssystem mit 19 Gleichungen erzeugt (AI-Befehl CircuitEquations). Da das Interesse der Eingangsspannung (Knoten 1) und der Ansteuerspannung für den Aktor gilt (Spannungen am Knoten 6 und am Knoten 8), kann das Gleichungssystem mit dem AI-Befehl CompressNonlinearEquations noch vereinfacht werden. Das bedeutet, Gleichungen und Variablen, die keinen Einfluss auf die Spannungen an den Knoten 6 und 8 haben, werden entfernt. Diese Operation ist mathematisch exakt und beeinflusst die Genauigkeit der Ergebnisse nicht. Das komprimierte Gleichungssystem hat dann nur noch 10 Gleichungen. Eine Bestimmung der exakten symbolische Lösung schlägt fehl, wenn mit Symbolen für alle Parameter gearbeitet wird. Setzt man jedoch die numerischen Werte ein, kann mit Hilfe der nichtlinearen Approximation eine symbolische Vereinfachung durchgeführt werden, bei der ein System mit drei Gleichungen entsteht, die nur noch die interessierenden Größen enthalten. Die Simulationsergebnisse im Bild 6 von Analog Insydes zeigen für die Übertragungsfunktion (Spannungsdifferenz Knoten 6 und Knoten 8 dividiert durch Eingangsspannung) eine hinreichende Übereinstimmung. Im wesentlichen wird die gewünschte Verstärkung konstant gehalten.

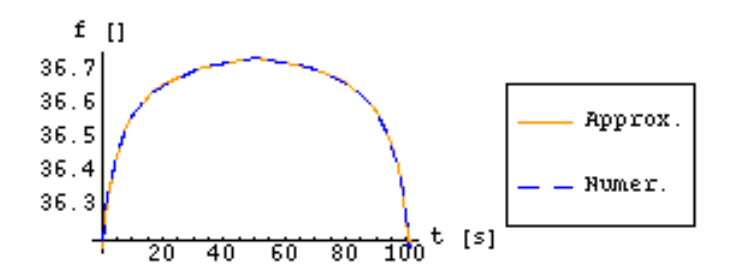

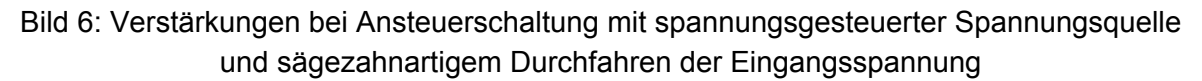

Das vereinfachte System aus drei Gleichungen kann nun in ein Verhaltensmodell für die Systemsimulation umgeformt werden, das die gesamte Schaltung ersetzt.

Für die Transistorschaltung war dieser Weg nicht vollständig durchführbar. Für die Ansteuerschaltung mit dem Operationsverstärkermodell konnte keine symbolische Lösung für die Übertragungsfunktion gefunden werden. Das Gleichungssystem wurde zwar von ursprünglich 215 auf 34 Gleichungen reduziert, konnte aber wegen der zahlreichen bedingten Anweisungen nicht symbolisch gelöst oder weiter vereinfacht werden. Die Ursache für die vielen bedingten Anweisungen sind die Transistoren im Operationsverstärkermodell. Bild 7 zeigt die Übereinstimmung der interessierenden Größen von der Originalschaltung mit dem auf 34 Gleichungen reduzierten Modell.

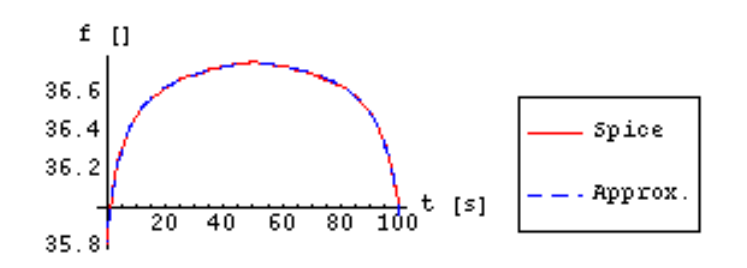

Bild 7: Verstärkungen bei Ansteuerschaltung mit Transistoren beim sägezahnartigen Durchfahren der Eingangsspannung

Als Ergebnis bleibt festzuhalten, dass mit Analog Insydes ein Werkzeug zur Verfügung steht, das zur Erzeugung von vereinfachten Modellen aus gegebenen Schaltungen einsetzbar ist, wobei besonders erfolgversprechend lineare Schaltungen ohne komplizierte Halbleiterbauelemente behandelt werden können.

# **2.3.5 Optimierung eines mechanischen Übersetzungsformkörpers mit ANSYS**

Für den Übersetzungsformkörper der TETRA GmbH Ilmenau sollte die geometrische Form dahingehend optimiert werden, dass bei Einhaltung geometrischer und mechanischer Randbedingungen die resultierende Auslenkung maximiert wird. Geometrische Randbedingungen sind z.B. äußere Abmessungen und Einspannpunkte des Piezoaktors, mechanische Randbedingungen sind die maximale Spannung im Material (Aluminium) und eine minimal geforderte Auslenkung.

Die Funktionsweise des Formkörpers ist folgende (Bild 8 links): Der Formkörper ist links fest eingespannt. Ein Piezoaktor dehnt sich mit  $y_{PIezo}$  aus, die Struktur verformt sich und es ergibt sich die gewünschte Auslenkung  $x_{\text{aktor}}$ .

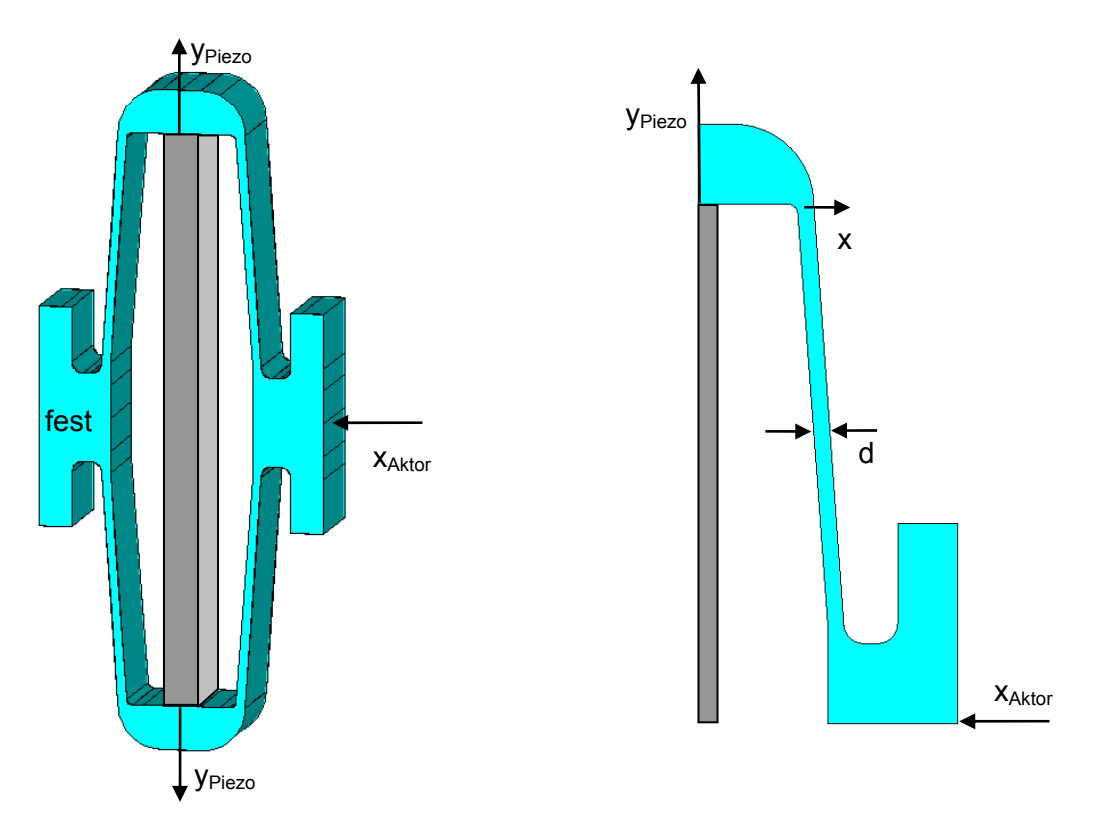

Bild 8: 3-D-Modell des Übersetzungsformkörpers und vereinfachtes 2D-Viertelmodell Die Modellierung und Berechnung des Formkörpers erfolgte im Finite-Elemente-Programm ANSYS [3]. Dabei waren zwei Vereinfachungen möglich, die die Simulationszeit stark reduzierten. Zum einen konnte wegen des konstanten Querschnitts über der gesamten Tiefe des Formkörpers mit einem 2D-Querschnitt gerechnet werden, zum anderen konnte durch Ausnutzung der Symmetrieeigenschaften des Formkörpers und der symmetrischen Auslenkungen und Krafteinspeisungen dieses 2D-Modell auf ein Viertelmodell vereinfacht werden (Bild 9 rechts).

Vorgaben bei der Optimierungen waren einerseits eine maximale Auslenkung des Piezoaktors von  $y_{\text{Piezo}}$ =15µm und andererseits eine entgegen der gewünschten Auslenkung  $x_{\text{Aktor}}$  wirkende Kraft von  $F_{\text{qeqen}}$ =1N.

In einem ersten Optimierungsschritt konnte durch Variation der Dicke d des Steges und des Anstieges des Steges über die Position x eine Erhöhung der originalen Auslenkung von xAktor=135µm auf 213µm erreicht werden (Bild 8 rechts).

Weitere Optimierungsläufe und Variantenuntersuchungen führten zu der Geometrie in Bild 9 links. Dabei wurden der Steg insgesamt um 10mm verlängert (auf Kosten der Dicke des unteren Einspannbereiches) und der Steg oben und unten durch kreisförmige Aussparungen abgedünnt. Es wurde damit eine Art Gelenk eingefügt. Zusätzlich zu den beiden Parametern Stegdicke d und –anstieg x wurde die Restdicke k der Aussparungen variiert. Es ergab sich eine maximale Auslenkung von  $x_{\text{Aktor}}$ =301µm.

Als problematisch bei diesen relativ hohen Auslenkungen erwies sich jedoch das Überschreiten der maximalen mechanischen Spannungen im Material.

Dies konnte jedoch durch eine weitere Variation der Geometrie und damit einer Verlängerung des Steges (Bild 9 rechts) und den Übergang von Aluminium auf Stahl als Material umgangen werden. Es ergab sich eine maximale Auslenkung von x<sub>Aktor</sub>=334µm. Durch die Optimierung der Geometrie und den Einsatz von Stahl als Material des Formkörpers konnte die Auslenkung fast um 200µm erhöht werden. Aufgrund der Symmetrie des Formkörpers in x-Richtung ist die tatsächliche Auslenkung doppelt so groß.

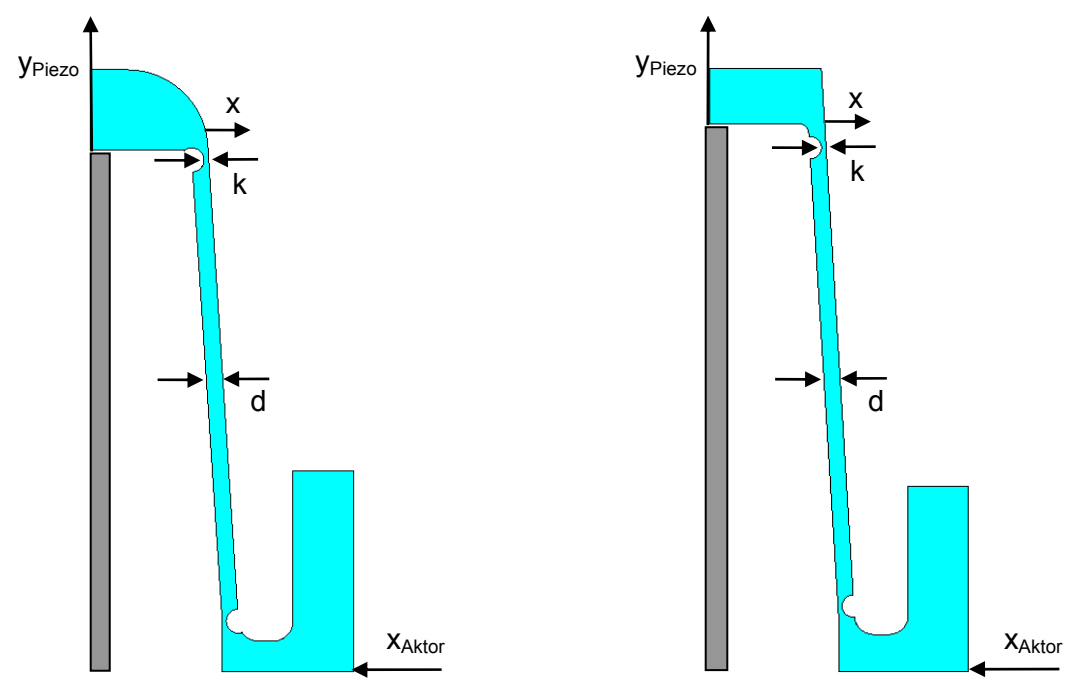

Bild 9: Optimierter Formkörpers, links: aufbauend auf originaler Form, rechts: neue, vereinfachte Form

Anschließend wurde eine Variante des Übersetzungsformkörpers modelliert, welche aus der Reihenschaltung zweier Formkörper aus Bild 9 rechts besteht. Die beiden Enden sind unter einer leichten Vorspannung fest eingespannt. Durch wechselseitiges Ansteuern der beiden Piezoaktoren kann der Mittelpunkt der Struktur nach links und rechts verfahren werden, wobei er durch die Vorspannung und den symmetrischen Aufbau nicht nach oben oder unten abweichen kann. Bild 10 zeigt das Gesamtmodell, wobei auch hier die Symmetrie ausgenutzt werden kann und nur die obere Hälfte zu modellieren ist. Das Modell wurde soweit vorbereitet, eine Optimierung der Geometrie und damit der resultierenden Auslenkung sind möglich.

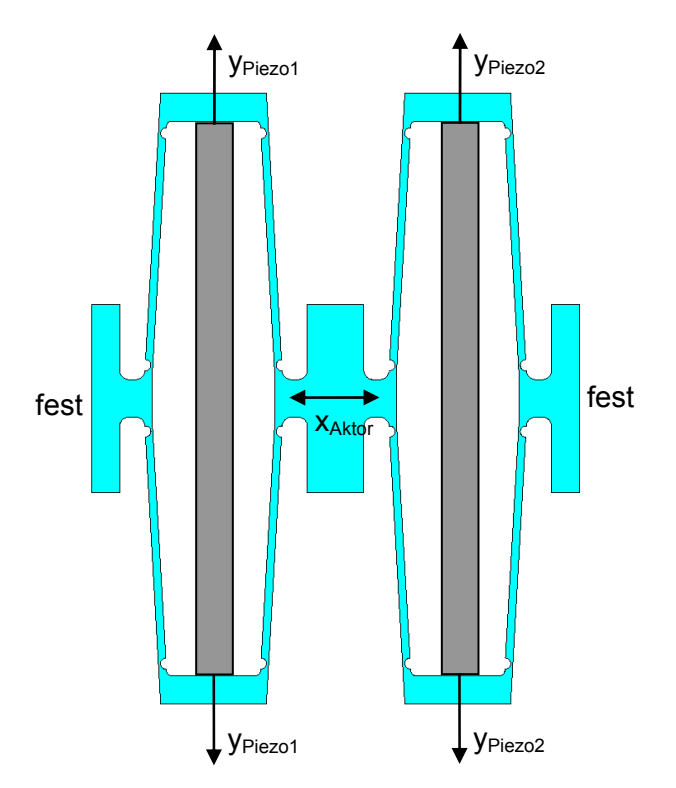

Bild 10: Doppelter Formkörper mit zwei Piezoaktoren

# **2.3.6 Modellierung des Hystereseverhaltens eines Piezoaktors**

Grundsätzlich kann ein Piezoaktor [19] als mechanisches Bewegungssystem einschließlich der Beschreibung des piezoelektrischen Effektes modelliert werden, was in [29] auf ein System von zwei Differentialgleichungen führt. Da im vorliegenden Betriebsfall jedoch relativ kleine Kräfte auf den Aktor einwirken und infolge langsamer Bewegungen die dynamischen Effekte vernachlässigt werden können, ist der Einsatz eines statischen Modells ausreichend. Nicht zu vernachlässigen sind jedoch die Hysterese-Eigenschaften des Aktors. Diese werden mit dem Preisach-Modell [22] [25] ausreichend beschrieben, auf das nachfolgend etwas ausführlicher eingegangen wird:

### **Preisach-Modell**

Die piezokeramische Ausdehnung  $f(t)$  wird aus der anliegenden Spannung  $u(t)$  berechnet durch

$$
f(t) = \iint\limits_{\alpha \geq \beta} \mu(\alpha, \beta) \gamma_{\alpha\beta} \left[ u(t) \right] d\alpha d\beta,
$$

wobei die  $\gamma_{\alpha\beta}$  elementare Hysterese-Operatoren (sogenannte Relaiselemente) mit den Umschaltpunkten  $\alpha$  und  $\beta$  sind (Bild 11). Die Preisach-Funktion  $\mu(\alpha, \beta)$  ist eine Gewichtsfunktion, die aus Messwerten bestimmt wird. Die doppelte Integration erfolgt so, dass  $u_{min} \leq \beta \leq \alpha$  und  $u_{min} \leq \alpha \leq u_{max}$  ist, wobei  $u_{min}$  und  $u_{max}$  Minimal- bzw. Maximalwert der Eingangsspannung sind. Diese Beschränkungen an die Eingangsspannung führen auf das Begrenzungsdreieck  $T_0$  (Bild 12). Innerhalb dieses Dreiecks definiert jedes Paar  $(\alpha, \beta)$  genau einen Operator  $\gamma_{\alpha\beta}$  mit den Umschaltpunkten  $\alpha$  und  $\beta$ . Für eine monoton wachsende Eingangsspannung  $u_0$  kann das begrenzende Dreieck in die beiden Gebiete  $S^+$  und  $S^-$  unterteilt werden (Bild 12), wobei die Begrenzungslinie horizontal verläuft und sich nach oben bewegt. Für alle zu  $S^+$  gehörenden Operatoren gilt  $\gamma_{\alpha\beta} = 1$  (alle Relais mit Umschaltpunkten  $\alpha < u_0$ ), und für alle zu S<sup>-</sup> gehörenden Operatoren ist  $\gamma_{\alpha\beta} = 0$ . Eine äquivalente Formulierung für das Preisach-Modell ist somit

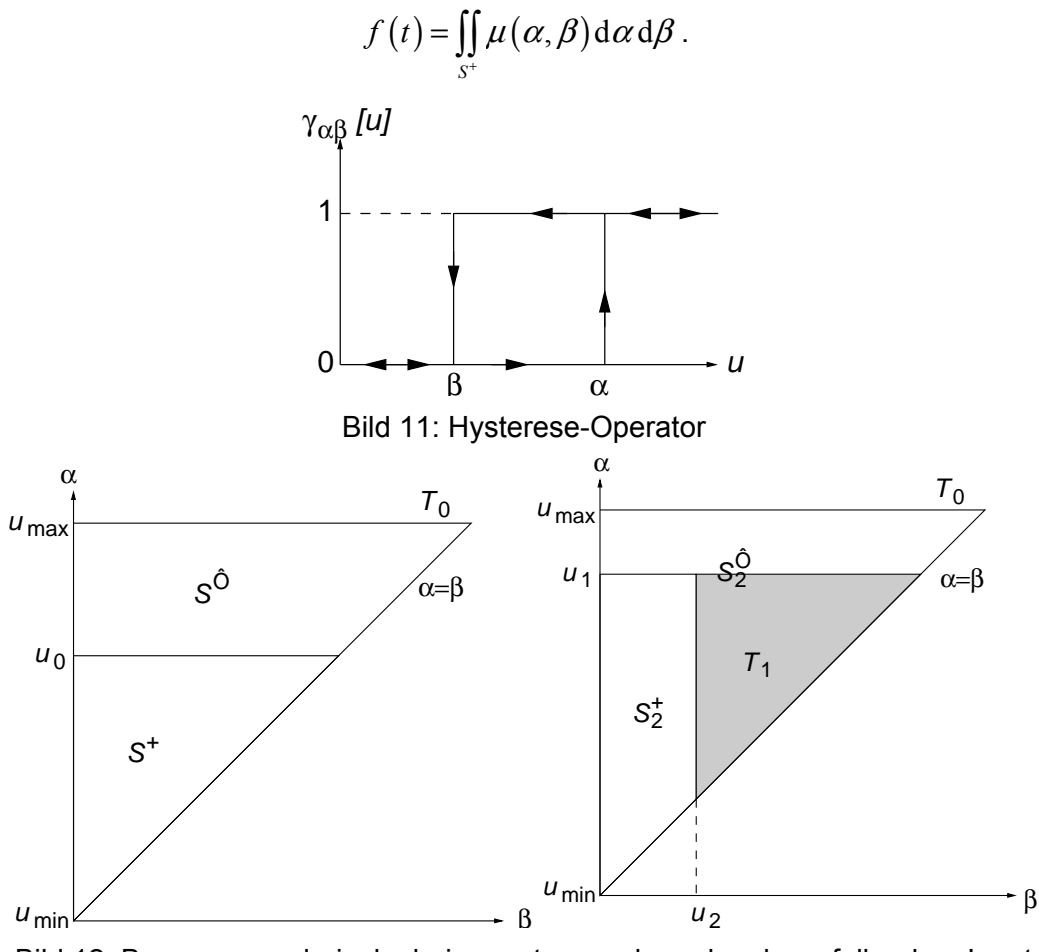

Bild 12: Begrenzungsdreiecke bei monoton wachsendem bzw. fallendem Input

Wenn die Eingangsspannung bis  $u_1$  monoton steigt und dann auf  $u_2$  monoton fällt, dann schalten alle Hysterese-Operatoren  $\gamma_{\alpha\beta}$  mit Umschaltpunkten  $\beta > u_2$  auf  $\gamma_{\alpha\beta} = 0$  (Region  $T_1$ in Bild 12). Die Begrenzungslinie verläuft nun vertikal und bewegt sich nach links. Damit gilt für die Auslenkung  $f_{u_i}$  infolge des monoton wachsenden Eingangssignals

$$
f_{u_1} = \iint\limits_{S_1^+} \mu(\alpha, \beta) \, \mathrm{d}\alpha \, \mathrm{d}\beta
$$

und für die Auslenkung  $f_{u_2}$  des monoton auf  $u_2$  fallenden Eingangssignals entlang einer Rückkehrkurve 1. Ordnung (Bild 13)

$$
f_{u_1u_2} = \iint\limits_{S_2^+} \mu(\alpha,\beta) d\alpha d\beta.
$$

Für die Differenz der beiden Auslenkungen gilt somit

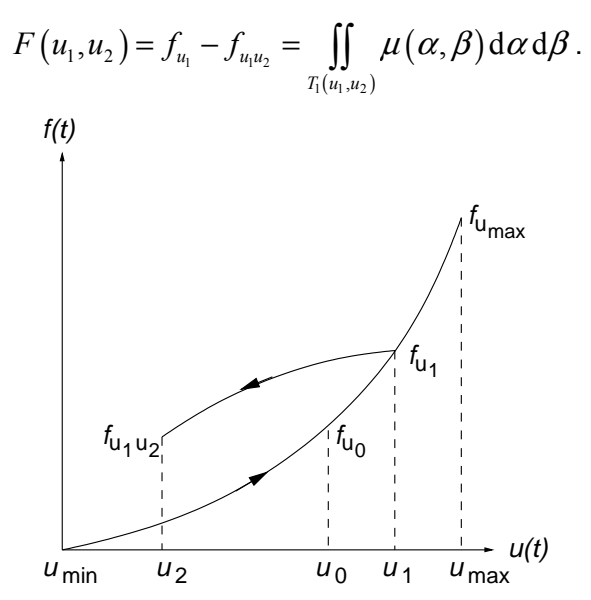

Bild 13: Aufsteigender Ast und Rückkehrkurve 1. Ordnung

Zur Veranschaulichung zeigt Bild 14 einen angenommenen Verlauf der Eingangsspannung und die zugehörigen  $\alpha$  -  $\beta$  -Diagramme. Die Ausdehnung  $f(t)$  erhält man durch Integration über die Gebiete  $S_1$ ,  $S_2$  und  $S_3$ ,

$$
f(t) = \iint_{S_1} \mu(\alpha, \beta) d\alpha d\beta + \iint_{S_2} \mu(\alpha, \beta) d\alpha d\beta + \iint_{S_3} \mu(\alpha, \beta) d\alpha d\beta
$$

bzw.

$$
f(t) = \big[ F(M_1, m_0) - F(M_1, m_1) \big] + \big[ F(M_2, m_1) - F(M_2, m_2) \big] + F(u(t), m_2).
$$

Für den allgemeinen Fall folgt mit

$$
F(M_k, m_k) = f_{M_k} - f_{M_k m_k}
$$
  

$$
F(M_k, m_{k-1}) = f_{M_k} - f_{M_k m_{k-1}}
$$

für wachsende Eingangsspannung  $(i(i) > 0)$ 

$$
f(t) = \sum_{k=1}^{n-1} \left( f_{M_k m_k} - f_{M_k m_{k-1}} \right) + f_{u(t)} - f_{u(t) m_{n-1}}
$$

und für fallende Eingangsspannung  $(i(t) < 0)$ 

$$
f(t) = \sum_{k=1}^{n-1} \left( f_{M_k m_k} - f_{M_k m_{k-1}} \right) + f_{M_n u(t)} - f_{M_n m_{n-1}}.
$$

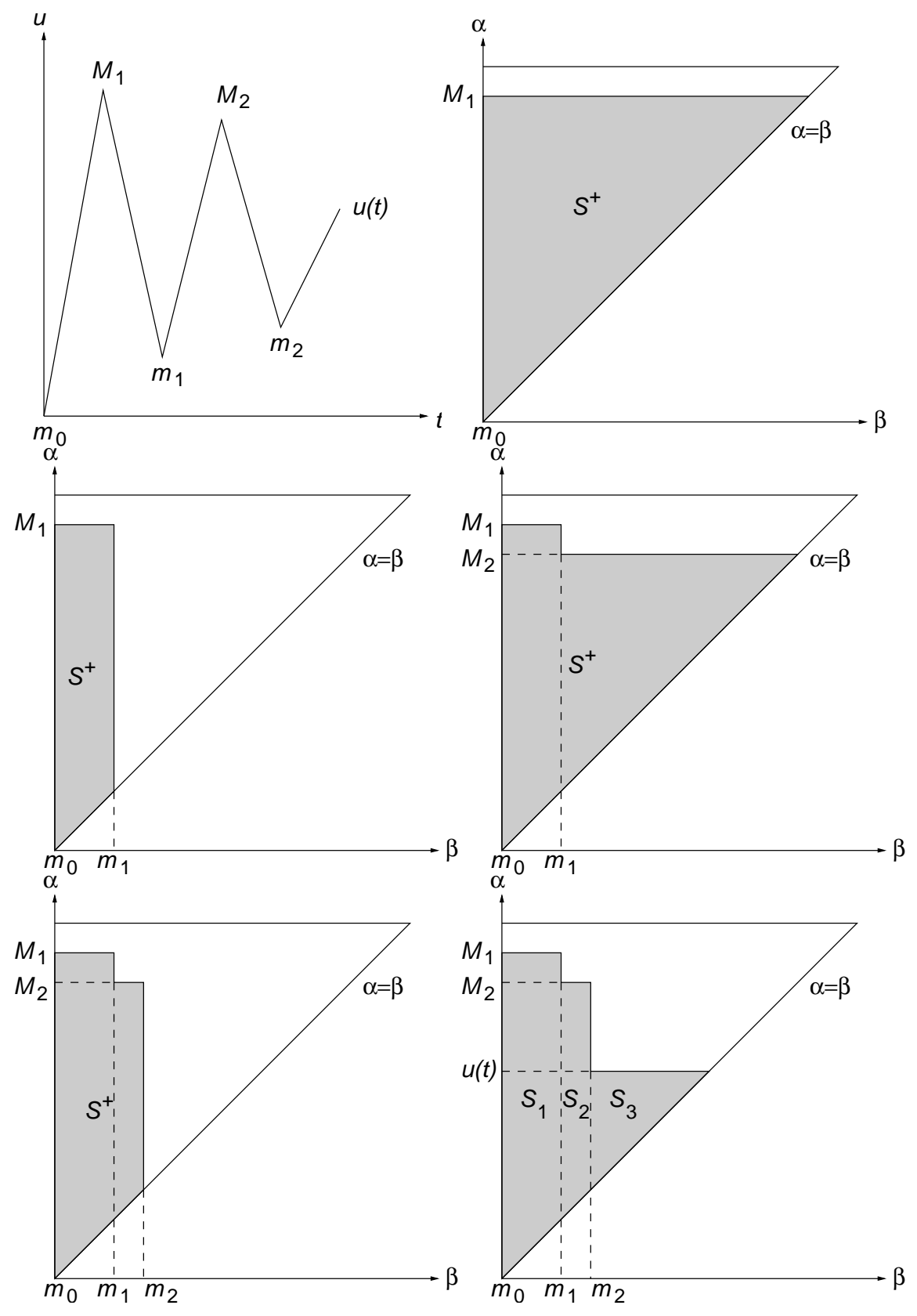

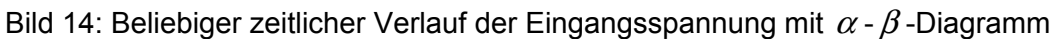

Man benötigt die Preisach-Funktion  $\mu(\alpha, \beta)$  also nicht explizit und muss auch keine Integrale berechnen. Stattdessen werden gemäß Bild 15 Messwerte aufgenommen. Das durch  $u_{\text{min}}$ ,  $u_{\text{max}}$  und  $\alpha = \beta$  bestimmte Dreieck soll dabei in allen Bereichen durch Messwerte

überdeckt werden, was z.B. durch ein äquidistantes Gitter erreicht wird. Dazu wird am Piezo-Aktor die Minimalspannung  $u_0 = u_{min}$  angelegt und anschließend jeweils auf  $u_k = ( u_{\text{max}} - u_{\text{min}} ) k/n$ ,  $k = 1, ..., n$ , erhöht und wieder auf  $u_{\text{min}}$  abgesenkt.

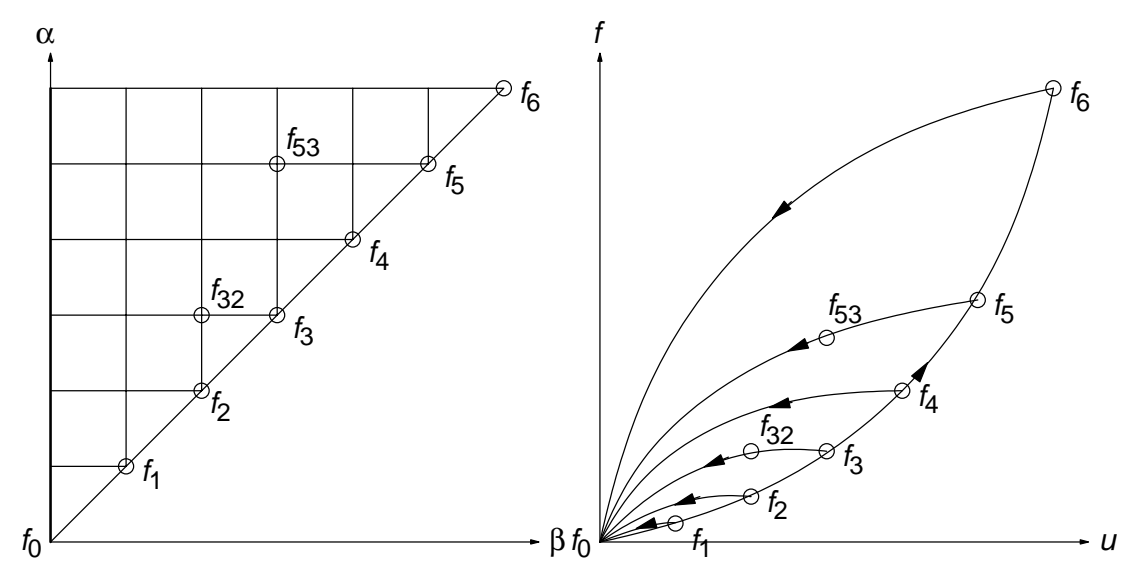

Bild 15: Lage der Messwerte

Die  $f_k$  und  $f_k$  werden aus den Messwerten durch Interpolation über den Gitterpunkten berechnet.

Man muss dann nur noch über die Historie der Maxima *Mi* und Minima *mj* der Spannungsverläufe Buch führen und kann die aktuelle Auslenkung aus den Messwerten durch Interpolation sowie Summation und Subtraktion der interpolierten Werte berechnen.

Da die Messwerte ohnehin mit einem Fehler behaftet sind, ist eine lineare bzw. bilineare Interpolation hinreichend genau. Sei  $p = ( p_x, p_y )$  der Punkt, in dem der Funktionswert gesucht wird (Bild 16). Liegt er in einem Dreieck, so ist

$$
f = \lambda f_i + \mu f_{i+1} + (1 - \lambda - \mu) f_{i+1,i} \text{ mit } \lambda = \frac{p_{i+1} - p_{y}}{p_{i+1} - p_{i}} \text{ und } \mu = \frac{p_{x} - p_{i}}{p_{i+1} - p_{i}}.
$$

Im Rechteck erhält man

$$
f = (1 - \mu) \Big[ (1 - \lambda) f_{i,j} + \lambda f_{i,j+1} \Big] + \mu \Big[ (1 - \lambda) f_{i+1,j} + \lambda f_{i+1,j+1} \Big] \text{ mit } \lambda = \frac{p_x - p_j}{p_{j+1} - p_j}, \ \lambda = \frac{p_y - p_i}{p_{i+1} - p_i}.
$$

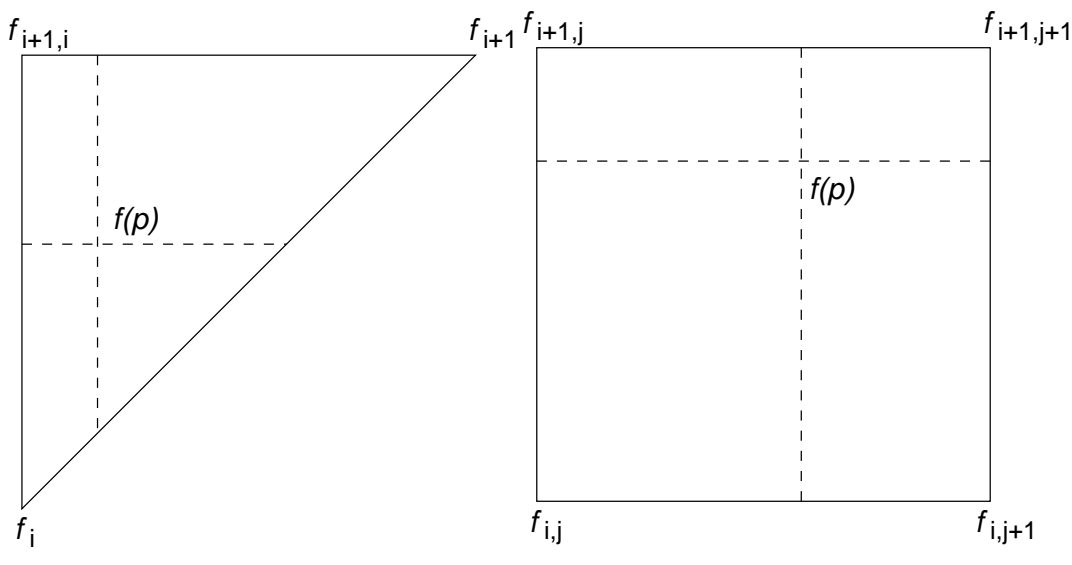

Bild 16: Interpolation im Dreieck und Rechteck

### **Inverses Preisach-Modell**

Das Preisach-Modell kann mathematisch invertiert werden [22] [25], es entsteht ein inverses Preisach-Modell. Mit dem gleichen Datensatz parametrisiert wie das Preisach-Modell und für eine gegebene Historie von Minima {*mi*} und Maxima {*Mi*} bestimmt das inverse Modell zu einer vorgegebenen Auslenkung *f* die anzulegende Spannung *u* .

Das inverse Preisach-Modell ist damit in der Lage, die Hysterese zu kompensieren, wenn Preisach-Modell und inverses Modell hintereinander geschaltet werden. Dies eröffnet im Regelkreis die Möglichkeit, den Regler zu vereinfachen, indem das inverse Modell mit in den Regelkreis mit einem Piezoaktor aufgenommen wird. Es ist dann nicht mehr erforderlich, die Hysterese direkt auszuregeln.

# **Umsetzung in ein simulationsfähiges C-Modell**

Für Preisach- und inverses Preisach-Modell wurden innerhalb des Projektes Routinen in ANSI C geschrieben. Damit sind die Modelle für alle Simulationssysteme mit C-Schnittstelle verwendbar unabhängig von der jeweiligen Plattform. Außerdem können sie im realen System z.B. auf einem Microcontroller direkt zur Hysterese-Kompensation genutzt werden.

Um numerische Probleme zu vermeiden war es erforderlich, außerhalb des Hysterese-Bereichs, der normalerweise nicht zum Arbeitsbereich gehört, das Modell durch eine schwach ansteigende lineare Funktion fortzugesetzen.

Für die Speicherung der Historie wurden zwei Möglichkeiten vorgesehen, welche durch eine Präprozessor-Anweisung umgeschaltet werden können: dynamische Allokation des Speichers oder Vorgabe eines Maximalwertes für die Feldgröße der Minima und Maxima. Die letztere Variante ist speziell für die Nutzung des Modells auf Microcontrollern gedacht. Werden z.B. durch abklingende Oszillationen wie im Bild 17 die Feldgrenzen erreicht, kann das Modell weiterbetrieben werden mit im groben noch akzeptablen Ergebnissen. Im Bild 17 sind die Abweichungen in der Bildmitte zwischen Gutverhalten und fehlerhaftem Verhalten zu erkennen. Wird der notwendige Speicherbereich z.B. infolge anwachsender Oszillationen kleiner, so werden wieder genaue Werte geliefert, sobald man sich innerhalb der Feldgrößen befindet (s. rechts im Bild 17).

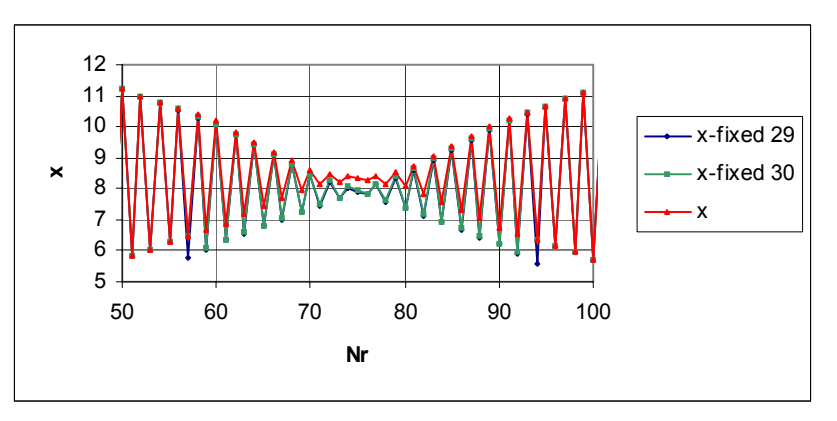

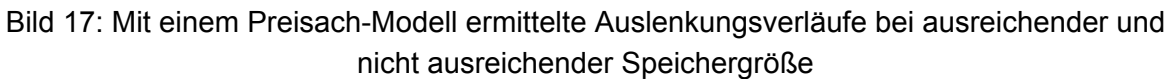

# **2.3.7 Gewinnung der Modellparameter durch Messung**

Aus dem vorigen Abschnitt geht hervor, dass das Preisach-Modell durch Parameter an die aktuell zu modellierende Hysterese angepasst werden muss. Die Parameter stehen in einer Messwertdatei, in der die Messwerte nach einem vorgegebenem Schema abzulegen sind. Um die Kennlinie des Piezo-Aktors möglichst exakt und reproduzierbar vermessen zu können, wurden zwei voneinander unabhängige rechnergestützte Messplätze mit unterschiedlichen Messverfahren aufgebaut. Die Genauigkeit der Messungen sollte 1 µm betragen, die Kosten für die Messplätze in einem ökonomisch vertretbaren Bereich liegen.

### **Messung mit einem Feinzeiger**

Das erste Messverfahren basiert auf einem induktiven Meßprinzip und verwendet das Steuergerät Millitron 1240 sowie einen induktiven Meßtaster 1340, der in einem speziellen Stativ befestigt wird. Bild 18 zeigt die Module der Mahr GmbH.

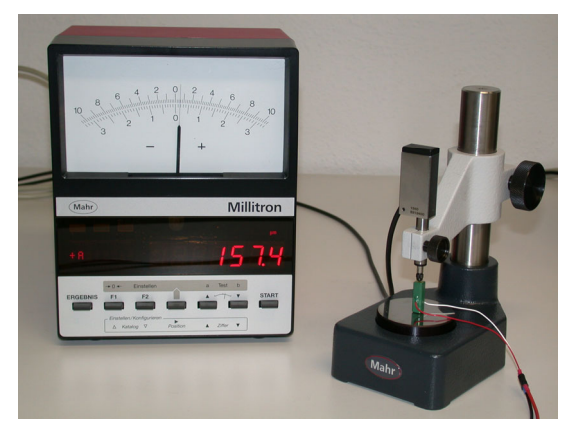

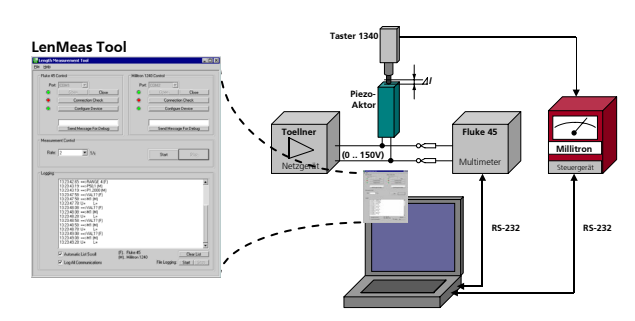

Bild 18: Messmodule Mahr GmbH Bild 19: Blockschaltbild der Messeinrichtung

Die Gleichspannung, mit der der Piezo-Aktor angesteuert wird, muss in einem Bereich zwischen 0 V und 150 V liegen. Diese Spannung wurde durch eine handgesteuerte Laborstromversorgung bereitgestellt und durch ein Multimeter gemessen. Im Bild 19 ist das Blockschaltbild der kompletten Messeinrichtung dargestellt. Auf Grund der hohen Messgenauigkeit dieses Verfahrens (Auflösung 0,01 µm, Wiederholgenauigkeit 0,02 µm, Linearitätsabweichung < 0,01 %) kann die Kennlinie sehr exakt und reproduzierbar vermessen werden.

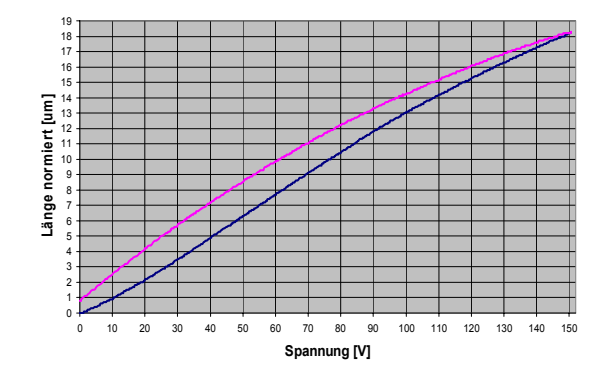

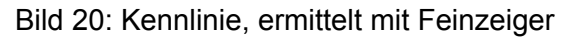

Die aufgenommene Kennlinie besteht aus 938 Messwerten, die in ca. 5 Minuten erfasst wurden (Bild 20).

#### **Messung mit einem Laserabstandssensor**

Der Laserabstandssensor ANR 1251 der Firma Matsushita arbeitet berührungslos in einem Messbereich von 50 mm bei geringerer Auflösung (1 µm) als der Feinzeiger. Der Sensor wird hauptsächlich in der Produktionsüberwachung und Qualitätssicherung eingesetzt. Das gesamte System wurde mit Modulen der Firma National Instruments realisiert. Die Steuerung und Datenaufzeichnung erfolgt rechnergestützt mit der Software LabView. Das nachfolgende Bild 21 zeigt das Blockschaltbild. Ein spezieller Verstärker erzeugt die für den Piezoaktor notwendige hohe Gleichspannung. Dieser Verstärker wird mit einer Eingangsspannung von 0 - 5 V betrieben.

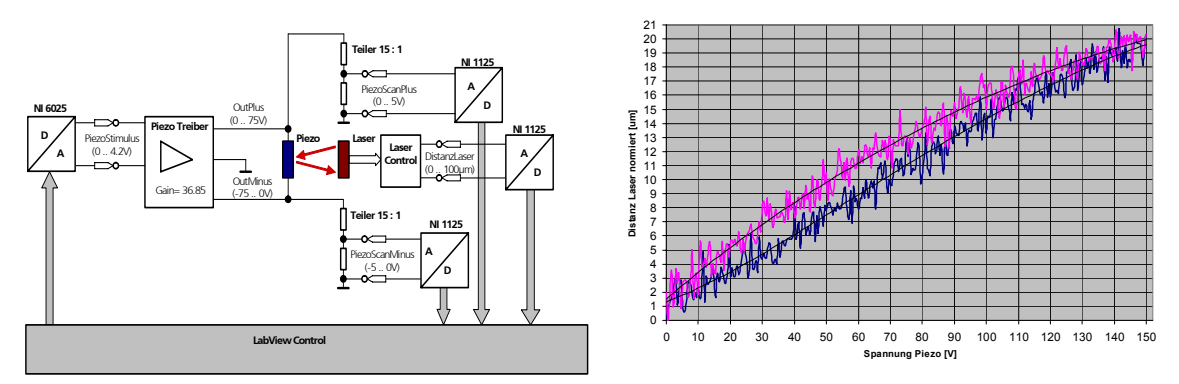

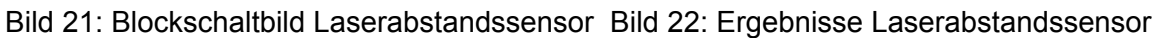

Der Messablauf wird vollautomatisch durch eine LabView-Applikation gesteuert. Bedingt durch die gegenüber dem Feinzeiger geringere Auflösung ist beim Laserabstandssensor der gemessenen Kennlinie ein Rauschanteil überlagert. Dieser beträgt ca. 1,5 µm (Bild 22). Die Parameter dieser Messung (Anzahl der Messwerte, Dauer der Messung) sind mit der Messung durch den Feinzeiger vergleichbar. Die Ergebnisse sind jedoch auf Grund der geringen Auflösung des Lasersensors deutlich schlechter. Erst eine Messung über einen sehr langen Zeitraum und Mittelwertbildung ergibt vergleichbare Ergebnisse beider Messverfahren (Bild 23).

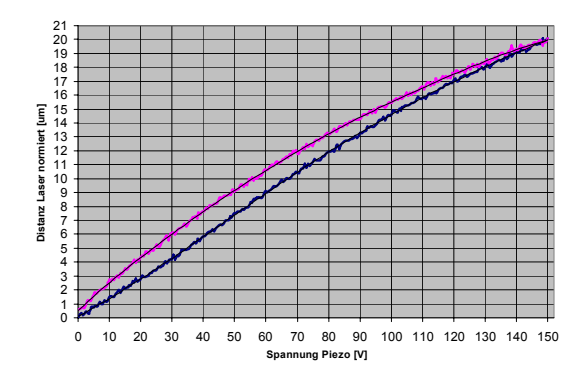

Bild 23: Nachbearbeitete Kennlinie Laserabstandssensor

### **Vergleich**

Das Messverfahren mit dem induktiven Feinzeiger liefert sofort sehr genaue Ergebnisse. Bei dem Laserabstandssensor kann eine vergleichbare Genauigkeit nur durch Mittelwertbildung erreicht werden. Dafür sind sehr viele Einzelmessungen nötig, die Messzeit ist erheblich länger. Spezielle Untersuchungen des Kriechverhaltens des Piezo-Elements sind deshalb nur mit dem induktiven Messverfahren sinnvoll.

Als Ergebnis dieser Untersuchungen steht damit ein durchgängiger Weg von der Messwertbestimmung am realen Objekt Piezoaktor bis zum Simulationsmodell, basierend auf dem Preisach-Ansatz, zur Verfügung.

# **2.3.8 Approximation mit radialen Basisfunktionen**

### **Grundprinzip**

Radiale Basisfunktionen sind besonders für die Interpolation und Approximation von unregelmäßig verteilten (scattered data) sowie von höherdimensionalen Daten geeignet [24]. Die Daten seien als Punkte *xi* aus *Rd* , *i N* =1, , K , mit zugehörigen Funktionswerten *fi* aus *R* gegeben. Gesucht ist eine interpolierende Funktion *s*, die *Rd* in *R* abbildet, so dass

$$
s(x_i) = f_i, i = 1, \ldots, N.
$$

Eine *radiale Basisfunktion* (RBF) hat die Form

$$
s(x) = p(x) + \sum_{i=1}^N \lambda_i \phi(||x - x_i||),
$$

wobei *p* ein Polynom kleinen Grades und die *Basisfunktion* φ eine reellwertige Funktion auf [0,∞) ist, für gewöhnlich unbeschränkt und mit nicht-kompaktem Träger. Die Punkte *<sup>i</sup> x* werden *Zentren* der RBF genannt.

Häufig verwendete radiale Basisfunktionen sind:

(1)  $\phi(r) = r^2 \log r$  (thin plate spline)

(2) 
$$
\phi(r) = \exp(-cr^2)
$$
 (Gaussian)

(3)  $\phi(r) = \sqrt{r^2 + c^2}$  (multiquadric)

- (4)  $\phi(r) = 1/\sqrt{r^2+c^2}$  (inverse multiquadric)
- (5)  $\phi(r) = r$  (biharmonic spline)
- (6)  $\phi(r) = r^3$  (triharmonic spline)

Die Addition des Polynoms *p* kann für positiv definite Basisfunktionen ((2) für *c* > 0 , (4)) sowie für (3) und (5) entfallen. Für (1) hat  $\,p\,$  die Gestalt  $\,p\left( x\right) \!=\!c_{_{0}}$ 1 *d j j j*  $p(x) = c_0 + \sum c_i x$  $=c_0+\sum_{j=1}c_jx^j$ , wobei  $x^j$  die

*j* -te Komponente von *x* ist.

Die Koeffizienten λ und *c* erhält man durch Lösung des Gleichungssystems

$$
\begin{bmatrix} A & P \\ P^T & 0 \end{bmatrix} \begin{bmatrix} \lambda \\ c \end{bmatrix} = \begin{bmatrix} f \\ 0 \end{bmatrix},
$$

wobei

$$
A_{i,j} = \phi\big(\big\|x_i - x_j\big\|\big)
$$

$$
P_{i,k} = p_k(x_i)
$$

mit  $i, j = 1, ..., N$  und  $k = 1, ..., m$  ist. Für (1) hat die *i*-te Zeile der Matrix *P* die Form  $\begin{bmatrix} 1 & x_i^1 & \cdots & x_i^d \end{bmatrix}$ .

Nachteilig bei RBF ist die dichte Besetztheit der Systemmatrix des linearen Gleichungssystems. Die Methode ist damit nur für Probleme mit höchstens wenigen tausend Punkten geeignet. Für gewisse Problemklassen (höchstens vierdimensional und polyharmonische Basisfunktionen) kann jedoch die schnelle Multipolmethode (FMM) [15] genutzt werden (Aufwand  $O(N \log N)$  statt  $O(N^3)$ ).

Für gewöhnlich werden alle Datenpunkte zur Interpolation und damit als Zentren der RBF genutzt. Häufig kann eine hinreichend genaue Approximation aber auch mit weniger Zentren erreicht werden.

### **Erweiterungen des Tools MARABU**

Das am EAS entwickelte Programm MARABU [30] dient zur Approximation von Daten mit radialen Basisfunktionen. Neben verschiedenen Basisfunktionen ist eine Technik zur Reduktion der Zentren in Abhängigkeit der vom Nutzer gewünschten Toleranz integriert. In MARA-BU wird eine angepasste (affin invariante) Norm genutzt, womit auch Daten stark unterschiedlicher Größenordnung (z.B. kΩ, μF dargestellt in SI-Einheiten) ohne numerische Probleme approximiert werden können.

In MODAN wurde MARABU um die Gaussian-Funktion (2) ergänzt. Damit sind jetzt alle oben angegebenen Basisfunktionen (1)–(6) nutzbar.

Weiterhin wurde MARABU in SimulationX integriert. Dazu mussten die entsprechenden Routinen aus dem bisher selbstständigen (stand-alone) Tool herausgelöst und eine Schnittstelle zur Interaktion geschaffen werden. Im Ergebnis wurde MARABU der ITI GmbH Dresden als DLL bereitgestellt.

### **Anwendung für die Simulation des Formkörpers**

Zur Einbindung des Formkörpers in die Gesamtsystemsimulation ist von ihm ein Verhaltensmodell notwendig. Geometrische Parameter des Modells sollten die Dicke d des Steges, der Anstieg x des Steges und die Restdicke k der Aussparungen sein. Simulationsgrößen sind die Auslenkung y<sub>Piezo</sub> des Piezoaktors, die auf den Piezoaktor wirkende Kraft F<sub>piezo</sub>, die resultierende Auslenkung x<sub>Aktor</sub> des Formkörpers, die wirkende Gegenkraft F<sub>Gegen</sub> und die maximale mechanische Spannung S<sub>max</sub> im Material (siehe Bild 24). Aufgrund der zu variierenden Parameter, der relativ komplexen Struktur und des nichtlinearen Verhaltens wurden keine analytischen Beziehungen im Modell hinterlegt, sondern eine Vielzahl von Simulationen in ANSYS [3] durchgeführt und diese Ergebnisse in MARABU mit radialen Basisfunktionen approximiert. Dabei wurden in ANSYS

- d von 0,4mm bis 2mm,
- x von -2mm bis 0,8mm,
- k von 0,1mm bis 0,3mm,
- yPiezo von 0µm bis 21µm und
- FGegen von -1N bis 1N

in kleinen Schritten variiert. Berechnet wurden dabei  $F_{piezo}$ ,  $x_{Attor}$  und  $S_{max}$ . Dies resultierte in annähernd 16000 Simulationen, die jedoch durch die Wahl des 2D-Viertelmodells in vertretbarem Zeitaufwand durchgeführt werden konnten. Die Approximationsergebnisse wurden als C-Code aus MARABU exportiert, welcher nachfolgend in ein SimulationX-Modell eingebunden wurde.

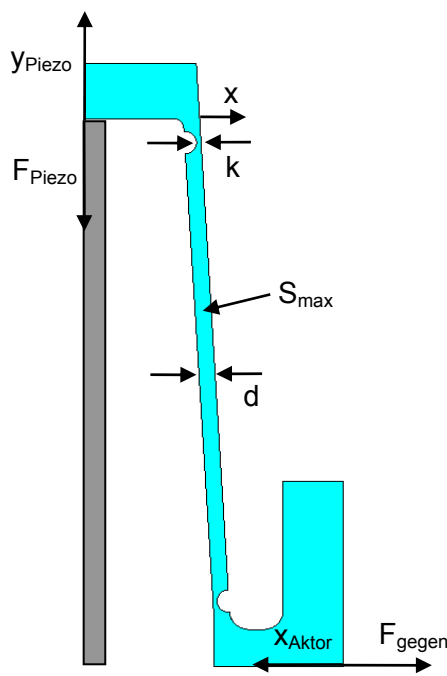

Bild 24: Formkörper mit Größen für die Parametervariation

Als problematisch erweist es sich, wenn die Anzahl der Daten noch höher als in diesem Beispiel ist und eine hohe Genauigkeit bei der Approximation verlangt wird. Dann steigt die Rechenzeit von MARABU unvertretbar an. Für diese Fälle sind weitere Überlegungen zur Veränderung an MARABU notwendig.

Ergebnis der Approximation ist ein Simulationsmodell, das als Parameter noch Konstruktionsgrößen des Formkörpers enthält. Damit ist es möglich, noch in der Gesamtsimulation

Größen des Formkörpers zu ändern und beispielsweise eine Optimierung des Gesamtverhaltens vorzunehmen.

Der Modellierungsweg über die FEM-Modellierung mit ANSYS (oder einem anderen Tool), die Simulation von Varianten durch Parametervariation und die Approximation der Ergebnisse durch MARABU stellen einen gangbaren Weg dar, ein Verhaltensmodell für ein physikalisches Objekt wie diesen Formkörper zu erzeugen, das parametrisierbar ist.

# **2.3.9 Gesamtsystemsimulation mit SimulationX**

Mit der Bereitstellung der einzelnen Modelle für Ansteuerschaltung, Piezoaktor und Übersetzungsformkörper können diese im Simulator SimulationX zur Gesamtsimulation des Mikroantriebes nach Bild 1 eingesetzt werden. Um den vollständigen Regelkreis zu simulieren, sind noch Modelle für den Sensor und den Regler erforderlich. Dafür wurden exemplarisch stark vereinfachte Modelle (identische Übergabe der gemessenen Größe, PID-Regler) angewendet, die jederzeit durch reale Modelle ersetzt werden können.

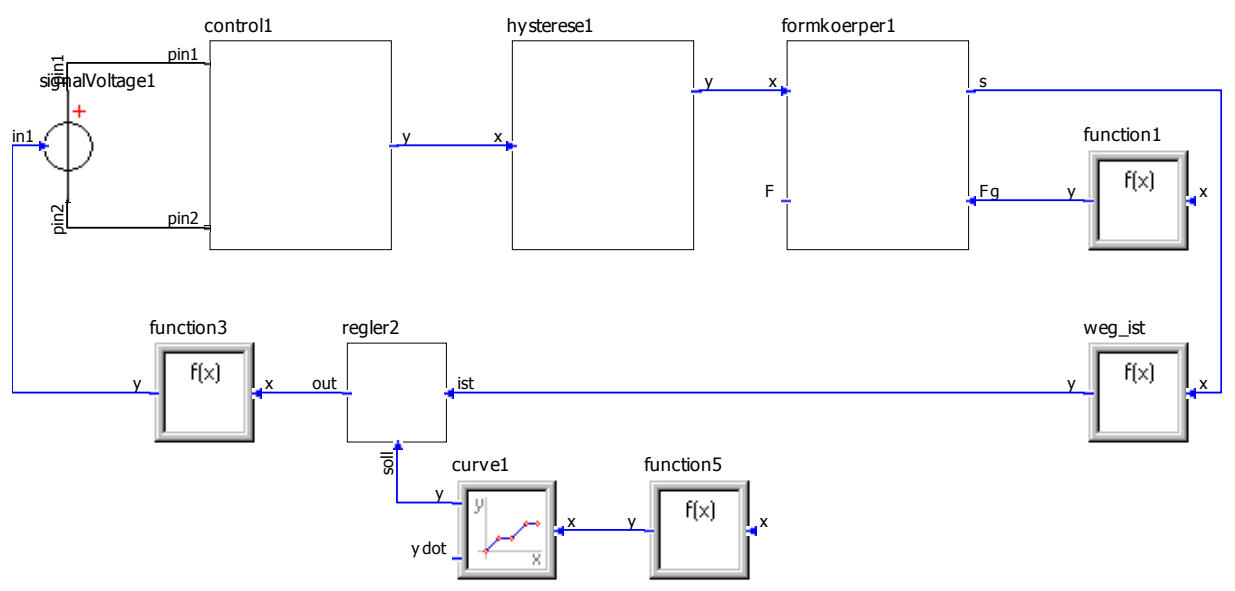

Bild 25: Schaltbild des Regelkreises in SimulationX

Der Block control1 enthält die Ansteuerschaltung, deren Eingabespannung mittels einer gesteuerten Spannungsquelle aus dem Stellsignal des Reglers nach Anpassung in function3 erzeugt wird. Hinter hysterese1 verbirgt sich der Aufruf des Preisach-Modells für den Piezo-aktor als C- Funktion. Beim formkoerper1 ist ebenfalls eine C-Funktion angekoppelt zu Beschreibung des Formkörpers, wobei Versatz und Stegdicke als Parameter eingestellt werden können. Als Funktion vorgebbar ist eine Gegenkraft. Die Ausgabegröße s Formkörpermodells ist die zu regelnde Auslenkung, die im Block weg\_ist gemessen und dann dem Regler zugeführt wird.

Die nachfolgenden Bilder 26 und 27 zeigen einige Simulationsergebnisse.

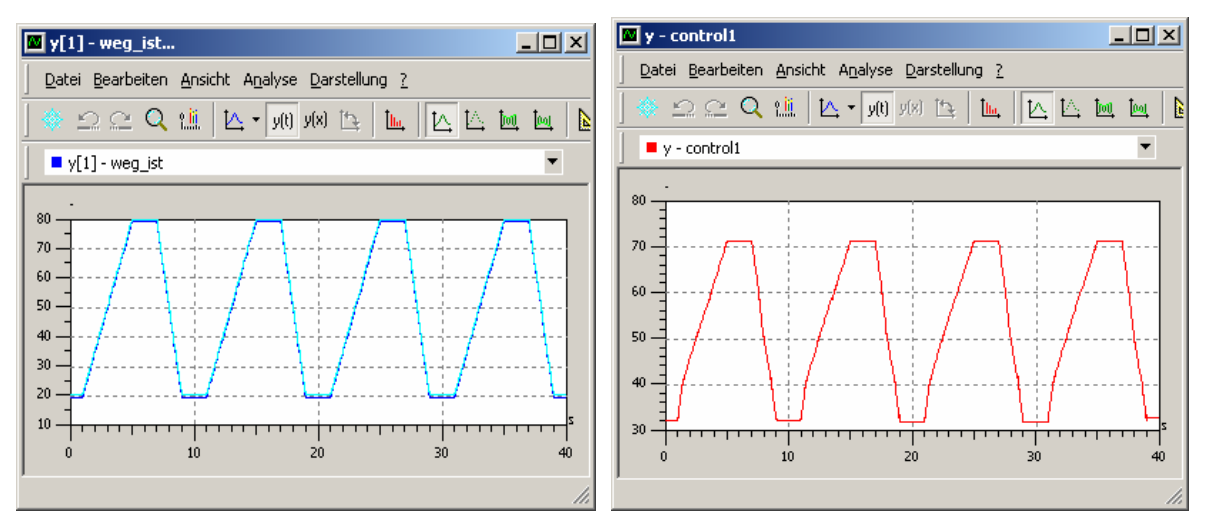

Bild 26: Simulationsergebnisse Weg (Soll und Ist in  $\mu$ m, links) und Ansteuerspannung des Aktors (in V, rechts)

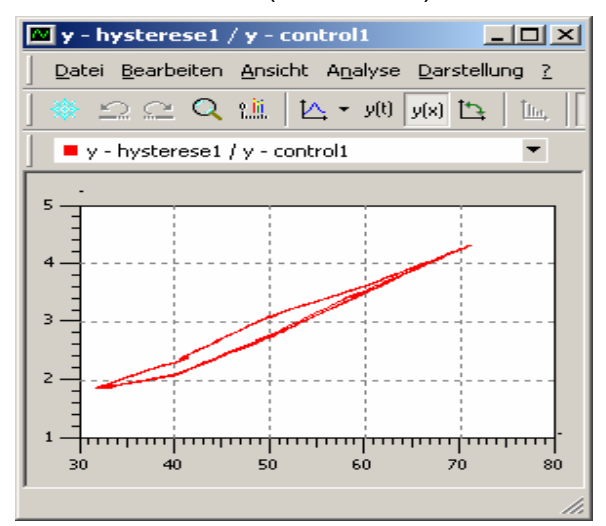

Bild 27: Simulationsergebnis Hysterese des Piezoaktors

Mit diesen Ergebnissen ist die prinzipielle Arbeitsfähigkeit der Modelle am Demonstrator nachgewiesen. Es können weitere Simulationsversuche auch mit anderen Anordnungen durchgeführt werden. Jedoch ist davon auszugehen, dass bei beliebiger Kopplung und Parametrisierung sowie Verwendung komplizierter Modelle im Detail noch Untersuchungen und viele Beispielrechnungen nötig sein werden, um das Simulationsverfahren für die Praxis reif zu entwickeln.

### **2.3.10 Modellgenerierung durch Reduktion von FEM-Modellen**

Neben den unter 2.3.8 beschriebenen Möglichkeiten der Modellgenerierung für Modelle, die durch FEM-Tools beschrieben sind, wurde noch der folgende Weg erprobt: Aus den FEM-Tools werden die kompletten, hochdimensionalen Gleichungssätze extrahiert, die durch die FEM-Beschreibung entstehen [2] [4] [14] [16] [28] [32]. Diese Differentialgleichungssysteme werden einer Ordnungsreduktion (z.B. durch das ENOR-Verfahren) unterzogen, wobei niedrigdimensionale Systeme entstehen, die als Grundlage für die Modellbeschreibung mit einer Verhaltensbeschreibungssprache dienen. Auf diesem Gebiet liegen am EAS umfangreiche Erfahrungen vor. Im Projekt MODAN wurde exemplarisch eine zweiseitig rotatorisch gelagerte Welle, die im linken Lager auch translatorische Bewegungen erlaubt, modelliert und einer Modellreduktion unterzogen. Das nachfolgende Bild 28 zeigt verschiedene Eigenschwingungen der Welle, die je nach Güte der Ordnungsreduktion im Modell erhalten bleiben. Diese Untersuchung dient der Ergänzung der für den Demonstrator bereitgestellten und erprobten Modellierungsverfahren.

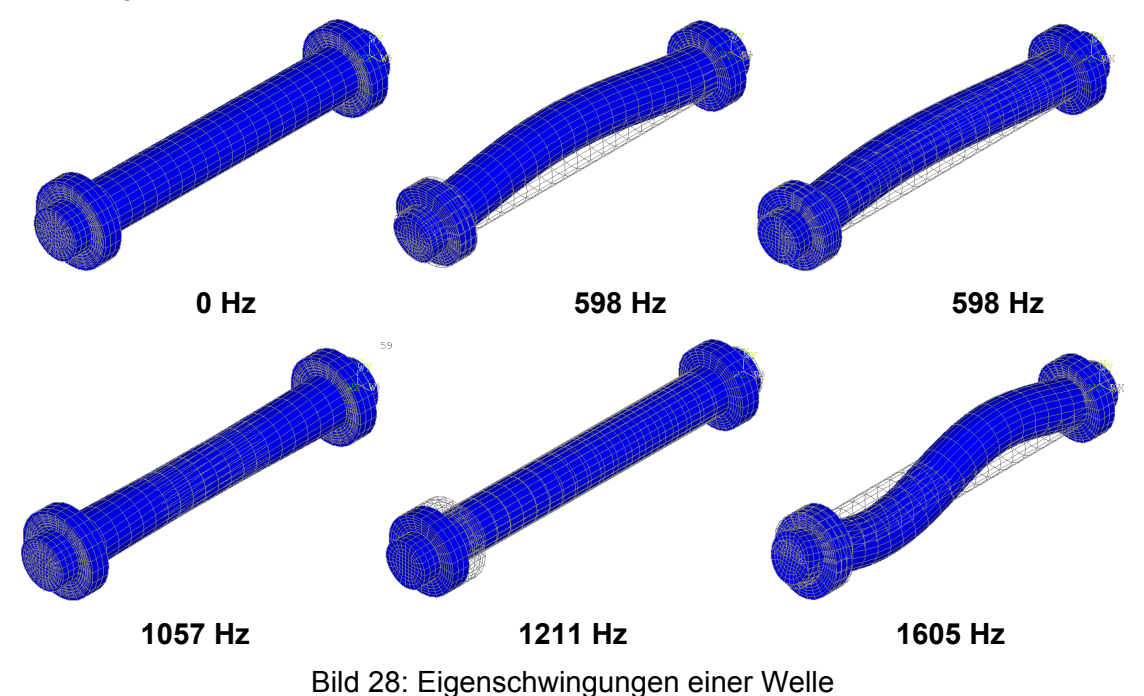

# **2.4 Voraussichtlicher Nutzen und Verwertbarkeit der Ergebnisse und der Erfahrungen**

Nutzen und Verwertbarkeit treten vor allem bei den Partnerfirmen ITI GmbH Dresden und TETRA GmbH Ilmenau ein.

Bei ITI GmbH Dresden wurde für den Simulator SimulationX um die Möglichkeit der Simulation von SPICE-Modellen und –Netzlisten entwickelt und erprobt. Außerdem wurde das Approximationstool MARABU zur Verfügung gestellt und erweitert.

Bei TETRA GmbH Ilmenau kann die entwickelte Simulationsmethodik wirksam werden. Außerdem stellen die an den Modellen durchgeführten Untersuchungen (Optimierung) Möglichkeiten der perspektivischen Verwertung dar.

Eine unmittelbare Vermarktung der entstandenen Ergebnisse durch EAS (Produktverkauf) ist nicht zu erwarten, die weiterentwickelten Programme und Modelle werden jedoch in künftigen Projekten eingesetzt.

### **2.5 Bekanntgewordene Fortschritte bei anderen Stellen**

Es sind keine Fortschritte bei anderen Stellen bekannt geworden, die direkt die Projektarbeit tangieren.

### **2.6 Erfolgte oder geplante Veröffentlichungen der Ergebnisse**

Es entstanden folgende Veröffentlichungen:

Clauss, C.; Haase, J.; Schneider, P.; Schwarz, P.: Einsatz von standardisierten Verhaltensbeschreibungssprachen für die Modellierung in der Mikrosystemtechnik. 9. GMM-Workshop, Paderborn, 31.3.-1.4.2003, 25-32

Clauss, C.: Simulation von SPICE-Netzlisten. ITI-Workshop 2003, Dresden, 13.-14.11.2003

Bastian, J.; Clauss, C.; Fritzsche, B.; Haiduk, F.: Modellierung und rechnergestützte Kennlinienermittlung eines Piezo-Aktors. Dresdner Arbeitstagung Schaltung- und Systementwurf (DASS), 13./14. April 2005, 115-120

Clauss, C.; Gube, M.: Verteilung von Worksflows über Shellscripte am Beispiel einer Monte-Carlo-Simulation mit SPICE. GI/ITG-Workshop "Grid-Technologie für den Entwurf technischer Systeme, Dresden, 22.4.2005, 44-47

Geplant ist folgende Veröffentlichung:

Clauss, C.; Neidhold, Th.: Modellierungsansätze für ein piezoaktorisches Antriebssystem. 8. ITI Simulation Workshop, Dresden, 29./30. September 2005

### **3 Fortschreibung des Verwertungsplans**

Die Verwertung der von FhG EAS Dresden geplanten Arbeiten war wie folgt vorgesehen:

- Die im Projekt erarbeitete Modellierungsmethodik steht den Anwendungspartnern zur Verfügung und kann von diesen in deren Entwurfsabläufe integriert werden. Ebenso fließen die für die Anwendungspartner erstellten Modelle in Vorlaufentwicklungen für neue Produkte ein.
- Die auf die Sprachen Modelica und VHDL-AMS bezogenen Arbeiten werden vor allem von der ITI GmbH Dresden für die Entwicklung neuer bzw. verbesserter Simulationswerkzeuge und Modellbibliotheken benötigt.
- Die im Projekt weiterentwickelten Modellierungs- und Optimierungswerkzeuge werden allen Partnern zur Nutzung zur Verfügung gestellt.

Die genannten Punkte wurden erfüllt.

Die ITI GmbH Dresden übergebenen Modelle und Konverter sowie das Approximationstool stellen einen wichtigen Bestandteil des Simulators SimulationX dieser Firma dar und werden damit einer Verwertung zugeführt.

Im Rahmen der Unterstützung der Projektpartner bei Modellierungsarbeiten wurden in Zusammenarbeit mit der TETRA GmbH Ilmenau Grundsatzuntersuchungen, Optimierungen und Verbesserungen an einzelnen Problemfällen erreicht. Die erarbeiteten und teilweise im Detail erprobten Modellierungswege bis hin zur Simulation stellen eine Basis für künftige Simulations- und Modellierungsarbeiten der Firma dar und können darüber verwertet werden.

Die erarbeiteten Modelle sowie die erprobten Modellierungsmethodiken bilden auch eine wichtige Basis für weitere Modellierungsarbeiten von FhG EAS Dresden und werden in zukünftige Arbeiten einfließen.

Durch die Verbindung der Modellierung von Piezoaktoren einschließlich der Gewinnung von Daten durch Messung wurde die Einrichtung in die Lage versetzt, die komplette Modellgenerierung für derartige und ähnlich geartete Modellierungsarbeiten als Dienstleistung anzubieten.

Darüber hinaus sind die Kompetenzen hinsichtlich der physikalischen Modellierung mit Modelica und des zugrunde liegenden Mehrpolansatzes durch die in MODAN erfolgten Arbeiten gestiegen, was das Angebot zur Erstellung von Verhaltensmodellen ermöglicht und fundiert.